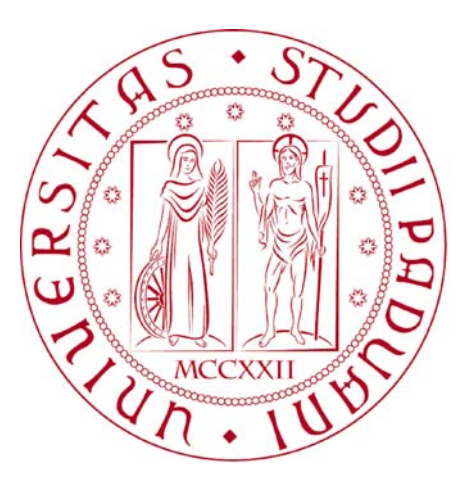

# Università degli Studi di Padova

### Dipartimento di Ingegneria Industriale Corso di Laurea in Ingegneria Aerospaziale

Tesi di Laurea Magistrale

# **Analisi fluidodinamica di un rotore transonico soggetto a distorsioni del flusso in ingresso**

*Laureando:* Gian Marco Bolla

*Relatore:* Prof. Ernesto Benini

*Correlatore:* Ing. Luca Menegozzo

Anno accademico 2019/2020

*L'ingegnere non può seppellire i suoi errori nella tomba come i medici; né può trasformarli in aria sottile o darne colpa ai giudici come gli avvocati. Egli non può coprire i suoi insuccessi con alberi o rampicanti come gli architetti, né, come i politici, riversare gli errori sugli oppositori sperando che la gente dimentichi. L'ingegnere, semplicemente, non può negare quello che ha fatto e viene condannato se l'opera non regge. (Herbert Hoover)*

#### *Dedico questa tesi a:*

- *ai miei genitori che in questi anni di studio mi hanno supportato e sopportato. Per questo sarò loro sempre riconoscente*
- *a mia sorella e mio cognato per il regalo della bellissima nipotina*
- *al professor Ernesto Benini per la possibilità di lavorare con lui*
- *al Luca Menegozzo per il supporto dato*
- *al gruppo COMETES*
- *a tutti gli amici per il sostegno*

*Che questa tesi non sia solo un traguardo ma il punto di partenza per un nuovo inizio.*

# Elenco delle figure

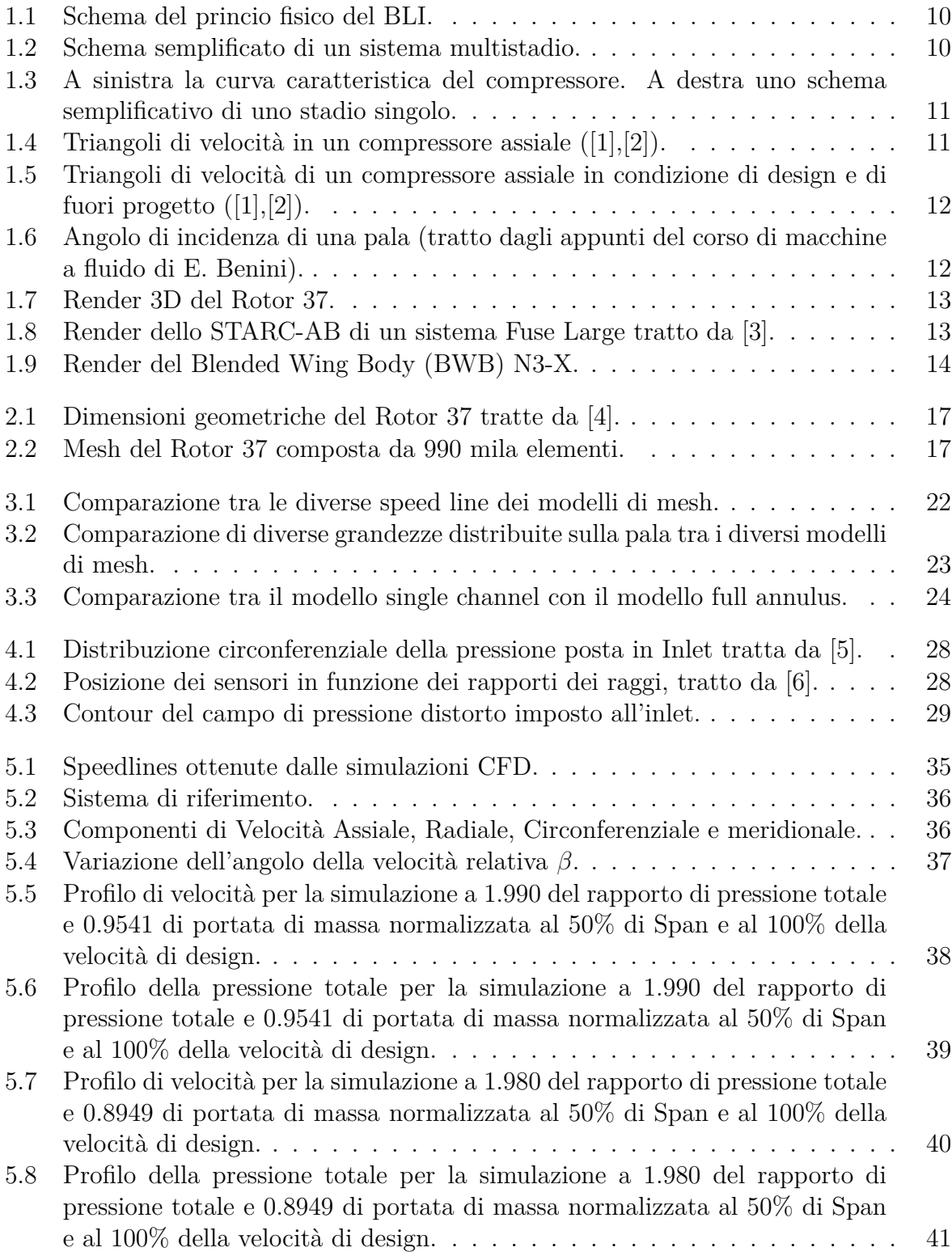

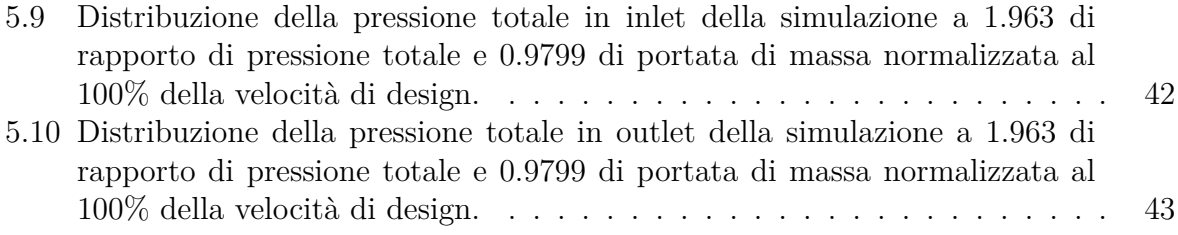

# Elenco delle tabelle

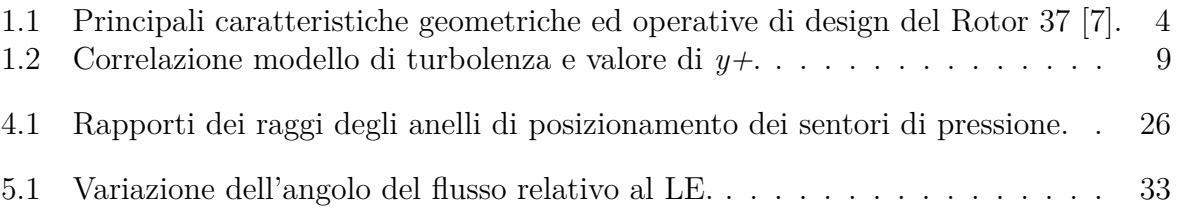

# INDICE

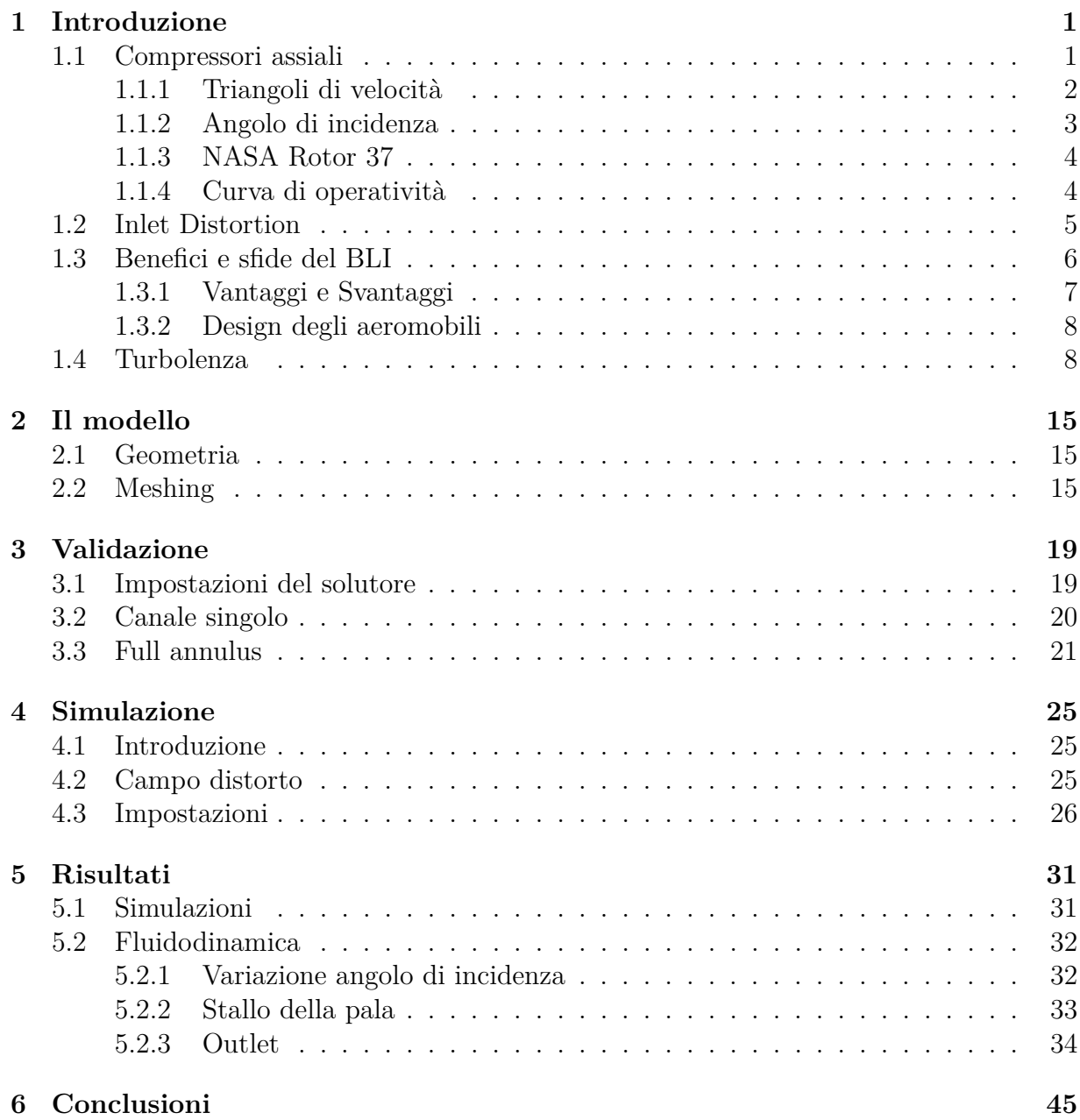

# **SOMMARIO**

Le nuove esigenze di riduzione dei consumi e dell'inquinamento comportano nuove sfide da affrontare per l'ambito aeronautico. Molti modelli ed ipotesi sono già in via di studio e sviluppo.

Nuovi design di aeromobili ora si affacciano per raggiungere gli obiettivi sopra citati. Inoltre anche nuovi sistemi propulsivi sono in fase di studio.

Tra questi trovano posto i motori a Boundary Layer Ingestion che sono in grado di offrire delle ottime performance sotto il punto di vista dei consumi e quindi delle emissioni. Per lo studio di questi nuovi tipi di propulsore, la strada della simulazione fluidodinamica (CFD) è una delle più affidabili dato lo sviluppo tecnologico dei codici e le nuove risorse hardware a disposizione. Tramite l'utilizzo di modelli di turbolenza collaudati e tramite profili geometrici validati è possibile ottenere dei risultati veritieri e in poco tempo.

Il presente lavoro si pone come obiettivo di studiare la variazione di prestazioni tramite l'utilizzo del Rotor 37, ormai da anni diventato un test-case di riferimento data la grande quantità di dati sperimentali, in condizioni di Inlet Distortion. A tale scopo si utilizzerà oltre al canale singolo anche il modello Full Annulus del rotore data la presenza all'inlet di un gradiente di pressione.

Partendo da una panoramica generale riguardanti i compressori aeronautici, il Boundary Layer Ingestion, l'Inlet Distortion e i modelli di turbolenza del capitolo 1, si passerà alla descrizione del modello utilizzato di Rotor 37 e alla sua realizzazione al capitolo 2. Nel capitolo 3 si presenteranno le specifiche e le modalità di validazione per il modello a canale singolo e il modello Full Annulus attraverso il confronto e la verifica dei risultati delle simulazioni con i dati sperimentali. Nel capitolo 4 si illustreranno le simulazioni svolte con il modello Full Annulus per ottenere le speedline al 100%, all'80% e al 60% della velocità di progetto. Nel capitolo 5 si presenteranno i risultati ottenuti dalle simulazioni CFD effettuate. Tali risultati saranno confrontati con i dati sperimentali così da ottenere una valutazione quantitativa della variazione di performance del rotore. Si presenterà inoltre uno studio fluidodinamico che osserva le conseguenze che l'Inlet Distortion porta all'interno della macchina.

# $\prod$

# **INTRODUZIONE**

<span id="page-14-0"></span>*Data la nuova richiesta di ridurre i consumi di carburante e al contempo ridurre l'inquinamento, si studia come in un compressore assiale il Boundary Layer Ingestion possa aiutare a soddisfarle. Dopo una introduzione ai compressori assiali si procederà a spiegare l'Inlet Distortion, il Boundary Layer Ingestion e i modelli di turbolenza.*

### <span id="page-14-1"></span>1.1 Compressori assiali

In ambito aeronautico si usa spesso il compressore<sup>[1](#page-14-2)</sup> di tipo assiale trascinato dallo stadio di espansione mediante un collegamento meccanico.

Il vantaggio dell'utilizzo del compressore di tipo assiale è dato dalla capacità di elaborare grandi portate volumetriche e soprattutto nel rendimento maggiore dei compressori di tipo centrifugo, per quanto questi ultimi siano in grado di sviluppare rapporti di compressione maggiori.

Lo scopo del compressore assiale, di tipo aeronautico, è quello di aumentare la pressione del flusso che lo attraversa portandola al valore previsto per l'ingresso in camera di combustione. Per fare ciò la macchina spende energia meccanica derivante dalla fase di espansione in turbina. Il compressore è, di fatto, una macchina operatrice. Si cerca quindi di massimizzarne il rendimento isoentropico per avere il minor assorbimento meccanico possibile. Da tenere in considerazione sono, inoltre, il diametro della macchina e il peso: parametri essenziali per l'impiego in ambito aeronautico.

Uno stadio di compressore può fornire rapporti di compressione dell'ordine di 1.1 - 1.3. In una macchina multistadio (Figura [1.2\)](#page-23-1) si è quindi in grado di arrivare ad un rapporto di compressione che varia solitamente tra gli 8 e i 30 per i turboreattori. Per i turbofan si può arrivare anche a 40.

Uno stadio è composto da una palettatura rotante (rotore) ed una palettatura statorica (statore) (Figura [1.3b](#page-24-0)). La prima calettata sull'albero rotante, la seconda calettata sulla cassa della macchina.

Il rotore converte l'energia meccanica fornita dal collegamento meccanico in energia fluida. La velocità relativa diminuisce comportando l'incremento della pressione statica.

Nello statore non si ottiene scambio di energia, ma una perdita di pressione totale a causa dell'attrito con le pale. Con la diminuzione di velocità del flusso si ottiene l'incremento della pressione statica. Quest'ultimo deve essere però limitato: dato il gradiente di pres-

<span id="page-14-2"></span><sup>1</sup>Capitolo elaborato dal libro del corso di Macchine a Fluido di E. Benini [\[1\]](#page-60-0)

sione che si genera nello stadio, si incorre nel distacco dello strato limite con conseguente perdita di efficienza della macchina ed abbattimento della pressione di uscita.

I profili nei rotori e statori influenzano le prestazioni dello stadio.

Spesso per i compressori subsonici si utilizzano profili collaudati e utilizzati da ormai molti anni, come ad esempio il profilo NACA-65. Si utilizzano anche dei profili studiati per la specifica applicazione.

In ambito attuale si ha sempre più l'utilizzo di compressori a stadi transonici. L'utilizzo di tali particolari schiere di pale è motivato da alcuni vantaggi:

- ingombri e pesi ridotti
- buon rendimento e quindi riduzione dei consumi
- più elevato rapporto di pressione totale ottenibile da un unico stadio.

In uno stadio transonico la parte più interna del rotore è investita da una corrente subsonica, mentre in direzione del tip è investita da una supersonica.

L'incremento della pressione statica avviene ad opera di onde d'urto (OU) oblique che si generano dal leading edge (LE) della pala.

I profili supersonici hanno la particolarità di avere un LE appuntito per ragioni aerodinamiche collegate all'angolo di deflessione e alla formazione dell'OU che in questo caso sarà "forte".

<span id="page-15-0"></span>Un esempio di stadio transonico di compressione è il Rotor 37 (R37) considerato in questa tesi.

#### 1.1.1 Triangoli di velocità

La velocità di una particella fluida all'interno dei rotori di una turbomacchina può essere osservata rispetto a due sistemi di riferimento, uno assoluto, solidale allo statore della macchina, e uno relativo, solidale al rotore con la propria velocità. Le velocità osservate nei due sistemi di riferimento sono dette rispettivamente assolute, indicate con il vettore *c*, e relative, denotate con il vettore *w*. Si indica con velocità di trascinamento il vettore *U* dato dalla relazione  $U = \omega \wedge r$ . Le tre grandezze sono legate dalla relazione

$$
c = w + U \tag{1.1}
$$

l'applicazione grafica dell'equazione è detta triangolo delle velocità<sup>[2](#page-15-1)</sup>.

Si ipotizzi una superficie approssimativamente cilindrica posta al raggio medio della turbomacchina, stendendola su un piano si ottiene la Figura [1.4,](#page-24-1) dove vengono indicate sia le velocità assoluta che relativa in ingresso ed in uscita da ciascuna fila di pale. L'angolo tra la direzione del flusso e la velocità assoluta è indicato con *α*, mentre quello formato tra il flusso e il vettore velocità relativa è denotato con *β*. I triangoli di velocità costruiti nelle zone ① e ② mostrano la relazione tra le velocità assolute e relative.

Nella Figura [1.4](#page-24-1) la velocità assoluta entrante nel rotore è indicata con *c*1. La velocità

<span id="page-15-1"></span><sup>2</sup>Capitolo elaborato dal libro del corso di Macchine a Fluido di E. Benini [\[1\]](#page-60-0) e dal libro Mechanics and Thermodynamics of Propulsion di P. Hill e C. Petterson [\[2\]](#page-60-1)

relativa al rotore *w*<sup>1</sup> è deriva dalla sottrazione vettoriale con la velocità del rotore, come indicata nel triangolo di velocità. Il flusso, deviato dalla pala, esce con velocità *w*2. La velocità in uscita al rotore, o in ingresso allo statore, è ottenuta addizionando vettorialmente la velocità relativa  $w_2$  alla velocità del rotore, come mostrato dal secondo triangolo di velocità. Si può verificare che il rotore trasferisce un momento angolare all'aria, poiché aumenta la componente di velocità assoluta nella direzione tangenziale. Sia nel rotore che nello statore, la velocità all'interno del canale palare, rispetto alla pala, solitamente diminuisce: la pressione aumenta in ciascuna fila di pale.

Un variazione ad una velocità diversa di quella di progetto, porta ad avere una separazione di flusso. Prendendo in considerazione che la velocità *U* e l'angolo di uscita *α*<sup>1</sup> siano costanti, una variazione di velocità *cz*, proiezione della velocità assoluta in direzione del flusso, comporta la variazione dell'angolo *β*1. Se la variazione tra il rapporto (*cz*/*U*) è sufficientemente grande, ci si aspetta la separazione dello strato limite, come mostrato in Figura [1.5.](#page-25-0) Quando ciò accade, la pala non è più in grado di lavorare correttamente e perde il controllo del flusso.

Per ridurre l'effetto dato della variazione dell'angolo *β*<sup>1</sup> è necessario adottare dei dispositivi: una serie di pale IGV (Inlet Guide Vanes) all'ingresso della turbomacchina e una o più schiere di VSV (Variable Stator Vane).

#### <span id="page-16-0"></span>1.1.2 Angolo di incidenza

Dalla terminologia delle palettature, prendiamo in considerazione alcuni angoli tipici.

Definiamo con α<sup>'</sup> 1*c* l'angolo costruttivo di ingresso della pala, ovvero l'angolo tra la linea di scheletro e la direzione di riferimento.

Definiamo con *α*1*<sup>c</sup>* l'angolo del flusso in ingresso, ovvero l'angolo tra la direzione con cui giunge il flusso e quella di riferimento.

Si è così in grado di definire, tramite l'Equazione [1.2,](#page-16-1) l'incidenza: l'angolo formato tra la direzione del flusso e la linea di scheletro.

<span id="page-16-1"></span>
$$
i = \alpha_{1c} - \alpha_{1c}' \tag{1.2}
$$

L'angolo di incidenza dipende dalle condizioni al contorno e da scelte progettuali. Per il funzionamento ottimale del profilo, tale angolo è prossimo allo zero.

Consideriamo la situazione di un rotore di compressore assiale. Il rotore percepisce la velocità relativa *w*<sup>1</sup> dato il sistema di riferimento relativo associato ad esso. Dalla Figura [1.6](#page-25-1) si nota come la direzione di riferimento degli angoli $\alpha^{'}$  $\sigma'_{1c}$  e  $\alpha_{1c}$  sia parallela alla direzione del flusso del triangolo di velocità. È facile dimostrare che l'angolo del flusso relativo *β*1*<sup>f</sup>* sia congruente all'angolo costruttivo  $\alpha_{1c}$ .

$$
\beta_{1f} = \alpha_{1c} \tag{1.3}
$$

Sostituendo l'uguaglianza all'Equazione [1.2](#page-16-1) si ottiene:

$$
i = \alpha_{1c} - \alpha'_{1c} = \beta_{1f} - \alpha'_{1c}
$$
 1.4

Tale formula vale solo per rotori di compressori assiali.

#### <span id="page-17-1"></span>1.1.3 NASA ROTOR 37

Questa macchina è nata dallo studio NASA in cui si sono testati diversi tipi di rotori e statori per investigare le diverse performance di pale a Low-Aspect-Ratio (Low-AR) [\[8\]](#page-60-7). Questa tipologia di pala è studiata per il funzionamento transonico e per lo sviluppo di alti rapporti di compressione.

Il R37 (Figura [1.7\)](#page-26-0) ha una pala di lunghezza ridotta a differenza del R67. È un rotore le cui caratteristiche sono tipiche per l'utilizzo per gli stadi interni di un compressore assiale multistadio.

Le principali caratteristiche geometriche ed operative di design del rotore sono mostrate nella Tabella [1.1.](#page-17-0)

<span id="page-17-0"></span>

| Parameter $[m]$                       | Design Value           |
|---------------------------------------|------------------------|
| Rotor Total Pressure Ratio            | 2.106                  |
| Rotor Total Temperature Ratio         | 1.270                  |
| Rotor Adiabatic Efficiency            | 0.877                  |
| Mass Flow $\left[kg/s\right]$         | 20.19                  |
| Rotor Wheel Speed [rpm]               | 17188.7                |
| Number of Rotor Blades                | 36                     |
| Rotor Blade aspect ratio              | 1.19                   |
| Rotor Inlet Hub-to-Tip Diameter Ratio | 0.7                    |
| Chocking Mass Flow $[Kq/s]$           | 20.93                  |
| Stall point                           | $0.925 \; [m_{choke}]$ |
| <b>Blading Type</b>                   | Multiple Circular Arc  |

**Tabella 1.1:** *Principali caratteristiche geometriche ed operative di design del Rotor 37 [\[7\]](#page-60-6).*

#### <span id="page-17-2"></span>1.1.4 Curva di operatività

I motori aeronautici sono progettati per funzionare al punto di massima efficienza durante le normali operazioni di volo. In alcuni casi però tali motori devono lavorare in situazioni lontane da quel punto, per esempio in situazioni di decollo e atterraggio. Perciò essi sono progettati per un uso sicuro anche al di fuori della normale operatività offrendo un buon margine di utilizzo.

Si identificano due casi limite all'operatività di un turbogetto.

Il primo è il "choke". Condizione in cui ad alte portate di massa la curva caratteristica del compressore (Figura [1.3a](#page-24-0)) diventa verticale. Tale condizione indica la massima portata elaborabile dalla macchina.

Il secondo limite è dato dalla riduzione della portata che elabora la macchina e che com-

porta due differenti fenomeni di disturbo aerodinamico: lo stallo e il surge.

Lo stallo è un fenomeno di instabilità che interessa solo le pale del rotore, e si manifesta generalmente in forma di stallo rotante.

Alla diminuzione della portata in ingresso, l'incidenza sulle pale può diventare critica portando allo stallo.

Lo stallo non si verifica contemporaneamente su tutte le pale, ma si innesca in un punto per propagarsi successivamente verso le altre pale.

Lo stallo si propaga in direzione opposta alla velocità angolare del rotore. La zona in cui si ha lo stallo si sposta quindi, ruotando, in direzione opposta alla rotazione del rotore. Lo stallo comporta, a differenza del surge, una variazione di portata ridotta.

Inoltre, si ha la formazione di onde d'urto che vengono espulse dal canale verso l'inlet della macchina.

Il surge è un fenomeno di instabilità globale che si verifica sui compressori assiali e centrifughi e può portare la macchina ad instabilità.

Il compressore, trovandosi nella condizione di surge, a seguito di piccole variazioni di portata, potrebbe non essere più in grado di smaltire la portata dal condotto, al punto che questa inverte momentaneamente il verso di percorrenza della macchina, transitando dall'outlet all'inlet.

Entrambe queste condizioni sono deleterie per la macchina perché portano a problemi di integrità strutturale. È quindi molto importante operare lontano da tali condizioni.

<span id="page-18-0"></span>Questi due limiti identificano il range operativo della macchina.

### 1.2 Inlet Distortion

L'ID è una condizione che presenta un campo non uniforme di pressione all'inlet della turbomacchina. È una condizione di funzionamento non ottimale del sistema che spesso porta al calo delle performance della macchina.

È un fenomeno sostanzialmente stabile, può essere causato da una geometria non simmetrica del condotto di aspirazione oppure da variazioni temporanee, ad esempio dalla separazione del flusso all'ingesso del condotto durante una manovra di volo o dalla separazione indotta da urti prodotti durante il volo supersonico. Un'altra causa che porta alla formazione del ID è da ricercare nel Boundary Layer (BL). Quando un flusso scorre parallelamente ad una superficie, la velocità a ridosso della parete è nulla, ed aumenta man mano che ci si allontana dalla parete fino ad avere la stessa velocità del fluido.

Lo sviluppo verticale del BL porta ad avere un gradiente di pressione generato dal gradiente di velocità.

Tale fenomeno applicato al sistema di propulsione porta al Boundary Layer Ingestion (BLI). All'ingresso del condotto della macchina c'è la presenza del BL che comporta un gradiente di pressione, che dunque genera ID.

Allo stato dell'arte si possono trovare numerose prove di laboratorio e simulazioni fluidodinamiche (Computational Fluid Dynamics - CFD) dello studio dei fenomeni di BLI ed ID. Zhipeng et al. [\[9\]](#page-60-8) presentano un confronto tra la prova sperimentale in cui si è posto uno schermo per generare una distorsione all'inlet dello stadio in esame e i risultati della stessa prova effettuata tramite CFD.

La prova sperimentale consta di una parete posta nel condotto di ingresso allo stadio. Mediante la regolazione della parete si genera una diversa distorsione. Tali modifiche sono state effettuate anche nella simulazione CFD così da provare quanto un solutore fluidodinamico riesca a risolvere la problematica dell'ID.

Hah et al. [\[10\]](#page-60-9) studiano le vibrazioni e i danni alle pale del compressore. Le prove sono state effettuate sia in presenza che in assenza di ID. Si spiega come si siano utilizzati sia metodi numerici che sperimentali ponendo nelle pale del compressore dei piccoli sensori di pressione. Il metodo numerico utilizzato si è basato sulle equazioni di Reynolds-Averaged-Navier-Stokes (RANS) per studiare il fenomeno del flusso presente nel compressore transonico.

Weston [\[11\]](#page-60-10) e Yao et al. [\[12\]](#page-60-11) [\[13\]](#page-61-0) studiano il fenomeno di ID e le sue conseguenze su sistemi multistadio. In particolare, si sono svolte delle simulazioni CFD e confrontato i risultati ottenuti con i dati sperimentali. Le simulazioni CFD sono state svolte analizzando il comportamento in punti specifici della speedline quali il choking, il surge e il punto di design. L'intera curva è poi stata simulata in prove successive.

Plas et al. [\[14\]](#page-61-1) studiano le performance del sistema propulsivo associato alla distorsione con BLI, spiegando i benefici di tale sistema in cui la re-energizzazione del flusso diminuisca la perdita cinetica.

In altre prove di laboratorio si studia ID applicato al Rotor 67 (R67) e Rotor 37 (R37). Si nota come le performance e la fluidodinamica cambino nel caso in cui si ponga una ID in cui si ha una variazione su 120° del flusso in ingresso al fan, [\[15\]](#page-61-2), e che cambiamenti porti un sistema a Inlet Swirl Distortion (ISwD) su R67 e R37, [\[16\]](#page-61-3).

Questa tesi ha come scopo osservare, tramite simulazioni CFD, come un rotore risponda all'ID. Si confronteranno i risultati ottenuti con le prove sperimentali documentate per ottenere quantitativamente il comportamento del R37.

#### <span id="page-19-0"></span>1.3 Benefici e sfide del BLI

Data la crescente richiesta di aeromobili a minor impatto sull'ambiente e ridotto consumo di carburate, c'è un grande interesse nello sviluppo di nuovi design. Tuttavia, le scelte ingegneristiche per raggiungere tali obiettivi comportano il far fronte a delle sfide.

Il BLI è un metodo in cui si utilizza l'effetto del BL per ridurre la velocità in ingresso

<span id="page-20-0"></span>al propulsore aeronautico. Sfruttandolo si ottengono dei miglioramenti nell'efficienza.

#### 1.3.1 Vantaggi e Svantaggi

Il BLI comporta dei vantaggi notevoli nella propulsione aeronautica. Come spiegato in [\[14\]](#page-61-1), il BLI utilizza la ri-energizzazione della scia dell'aeromobile, consentendo un minor spreco dell'energia cinetica. Dalla Figura [1.1](#page-23-0) si può capire la fisica del fenomeno, nella parte superiore abbiamo un sistema propulsivo classico (podded engine) e nella parte inferiore abbiamo un sistema propulsivo che ingerisce all'inlet l'intera scia dell'aeromobile.

Nel sistema propulsivo classico, indichiamo come  $u_{\infty}$  la velocità indisturbata,  $u_j$  la velocità all'uscita del propulsore e *u<sup>w</sup>* la velocità media della scia dell'aeromobile. Dall'equazione si ottiene che l'energia meccanica fornita al flusso dal propulsore è proporzionale alla differenza delle energia cinetiche per unità di massa:

<span id="page-20-1"></span>
$$
P_{NoBLI} = \frac{\dot{m}}{2} (u_j^2 - u_\infty^2) = \frac{F}{2} (u_j + u_\infty)
$$
 1.5

Supponiamo ora che l'intera scia sia ingerita in ingresso al propulsore e che la acceleri fino alla velocità *u*∞. Con riferimento alla parte bassa della Figura [1.1](#page-23-0) la potenza meccanica richiesta per produrre la forza in presenza del BLI è

<span id="page-20-2"></span>
$$
P_{BLI} = \frac{\dot{m}}{2}(u_j^2 - u_w^2) = \frac{\dot{m}}{2}(u_\infty^2 - u_w^2) = \frac{F}{2}(u_w + u_\infty)
$$
1.6

Essendo  $u_i > u_w$ , comparando l'Equazione [1.5](#page-20-1) con l'Equazione [1.6](#page-20-2) si mostra come la potenza per il sistema propulsivo classico per spingere l'aeromobile ad una velocità specifica è maggiore che nel caso con BLI,  $P_{NoBLI} > P_{BLI}$ . La differenza in energia di input tra i due casi è dovuta alla necessità di aggiungere meno potenza al flusso che entra nel propulsore a velocità minore.

Consideriamo che il flusso che entra nel motore abbiamo velocità  $u_1$  ed esca a velocità  $u_2$ . Il rapporto di energia meccanica immessa nel flusso è dato dall'Equazione [1.7](#page-20-3)

<span id="page-20-3"></span>
$$
P = \frac{\dot{m}}{2}(u_2^2 - u_1^2) = F\frac{u_1 + u_2}{2} = F(u_1 + \frac{\Delta u}{2})
$$
 1.7

L'Equazione [1.7](#page-20-3) mostra più facilmente la differenza tra i due casi. Assumiamo un sistema con portata di massa costante e forza propulsiva costante. Per un drag constante ∆*u*, riducendo la velocità in ingresso, *u*1, il risultato è una riduzione della potenza. Al contrario, la velocità in ingresso minore dovuta al BLI significa che la stessa forza propulsiva può essere raggiunta con meno potenza.

Tale riduzione di potenza si può tradurre in un minor consumo di carburante fino al 3 - 5 %.

Se da una parte abbiamo il vantaggio nella propulsione, dall'altra parte il BLI comporta delle problematiche all'interno del motore aeronautico. La più importante tra tutte è l'insorgenza della condizione di surge a potate di massa più alte di quelle della condizione di funzionamento normale, con la conseguente riduzione di range di utilizzo del propulsore aeronautico. Inoltre porta anche problematiche di tipo meccanico, quali le vibrazioni.

#### <span id="page-21-0"></span>1.3.2 Design degli aeromobili

Si è visto brevemente, come il BLI comporti dei vantaggi nella propulsione ma degli svantaggi all'interno dei propulsori aeronautici. Per sfruttare quindi al meglio il fenomeno si rende necessario lo sviluppo di nuovi design di aeromobili in grado di massimizzare il fenomeno di BLI e creare nuovi sistemi propulsivi per ridurre gli svantaggi. Dei primi esempi di design sono proposti da NASA:

- il propulsive fuselage, di cui un esempio di design è lo STARC-ABL [\[3\]](#page-60-2)
- il distributed fans di cui un esempio è fornito da [\[17\]](#page-61-4). Un altro esempio è l'N3-X in Figura [1.9.](#page-27-0)

Entrambi questi design sfruttano il fenomeno del BLI per ridurre il consumo di carburante. In tali aeromobili i motori sono posti nella parte posteriore, nel primo caso è posto direttamente dietro la fusoliera, come si può vedere in Figura [1.8,](#page-26-1) mentre il secondo, invece, li monta nella parte superiore, riportato in Figura [1.9.](#page-27-0)

In quelle posizioni i motori non presentano in inlet un flusso pulito ed uniforme, bensì una distorsione dovuta al flusso che percorrendo la fusoliera porta ad avere in inlet l'ingestione del BL.

Spesso tali tipi di design sono caratterizzati dall'utilizzo di sistemi propulsivi turboelettrici.

Data la natura elettrica o semi-elettrica di questi design, è possibile anche strutturare i motori in modo diverso posizionandoli anche dove prima risultava difficilmente praticabile. Un esempio di ciò è dato dal modello STARC-ABL, caratterizzato da due motori di ridotte dimensioni sotto le ali che fungono sia come sistemi di spinta sia come generatori elettrici. L'elettricità generata viene poi utilizzata per il funzionamento del ducted fan elettrico in coda alla fusoliera studiata per il funzionamento a BLI.

### <span id="page-21-1"></span>1.4 TURBOLENZA

I modelli di turbolenza sono utilizzati per calcolare gli sforzi di Reynolds e quindi per poter risolvere le equazioni Reynolds-Averaged-Navier-Stokes (RANS).

I modelli di turbolenza si dividono in base al numero di equazioni aggiuntive che vengono impiegate per la chiusura delle RANS. In tutti i casi le equazioni aggiuntive sono sotto forma di equazioni di trasporto, ovvero che presentano un termine transitorio, uno convettivo e un termine sorgente.

I modelli di turbolenza si dividono quindi in:

- modelli ad una equazione
- modelli a due equazioni
- modelli a più di due equazioni.

Per il primo tipo di modelli l'equazione differenziale per l'energia cinetica turbolenta k si risolve determinando la velocità scalare  $\mathcal{U}$ , mentre la lunghezza caratteristica  $\mathcal{L}$  è definita algebricamente da parametri geometrici.

Per i modelli a due equazioni oltre all'equazione per il calcolo dell'energia cinetica turbolenta *k* si utilizza anche un'equazione di trasposto per il calcolo della grandezza caratteristica turbolenta. Le due grandezze caratteristiche più utilizzate sono:

- la dissipazione turbolenta  $\epsilon$  del modello  $k \epsilon$
- la dissipazione specifica  $\omega$  del modello  $k \omega$ .

Nell'utilizzo pratico, tali modelli vengono utilizzati in base alla zona di flusso che si vuole calcolare. Vicino alle pareti il comportamento viene meglio calcolato dal modello *k* - *ω*, invece nelle zone lontane dalle pareti il modello *k* - risulta più accurato.

Uno dei modelli più utilizzati è il *k* - *ω* SST. È una combinazione dei modelli sopra menzionati. Esso compie una variazione graduale in base alla zona del flusso da simulare passando dal modello  $k - \omega$  a  $k - \epsilon$  man mano che ci si allontana dalla parete prendendo i vantaggi di entrambi.

Il parametro utilizzato per il passaggio da un modello all'altro è il valore *y* +. Tale valore è molto importante nelle simulazioni CFD perché indica la risoluzione a parete.

Il valore *y*, che indica l'altezza sopra alla superficie della pala, viene adimensionalizzato portando al termine *y* <sup>+</sup> definito dall'Equazione [1.8](#page-22-1) dove:

<span id="page-22-1"></span>
$$
y^{+} = \frac{u^{*}y}{\nu} = \sqrt{\frac{\tau_{\omega}}{\rho}} \frac{y}{\nu}
$$

- *u* ∗ indica la funzione di velocità a parete
- *τ<sup>ω</sup>* indica lo sforzo a parete
- *ρ* la densità
- *ν* la viscosità molecolare.

<span id="page-22-0"></span>Dal valore di *y* <sup>+</sup> si ha quindi il passaggio da un modello all'altro. Per il *k* - *ω* SST si ha che:

| Modello Turbolenza                                                    | Condizione       |  |  |
|-----------------------------------------------------------------------|------------------|--|--|
| $k - \epsilon$                                                        | $30 < y + < 300$ |  |  |
| Nessun modello accurato $\begin{array}{c c} 5 < y + < 30 \end{array}$ |                  |  |  |
| $k - \omega$                                                          | $y+<5$           |  |  |

**Tabella 1.2:** *Correlazione modello di turbolenza e valore di y+.*

<span id="page-23-0"></span>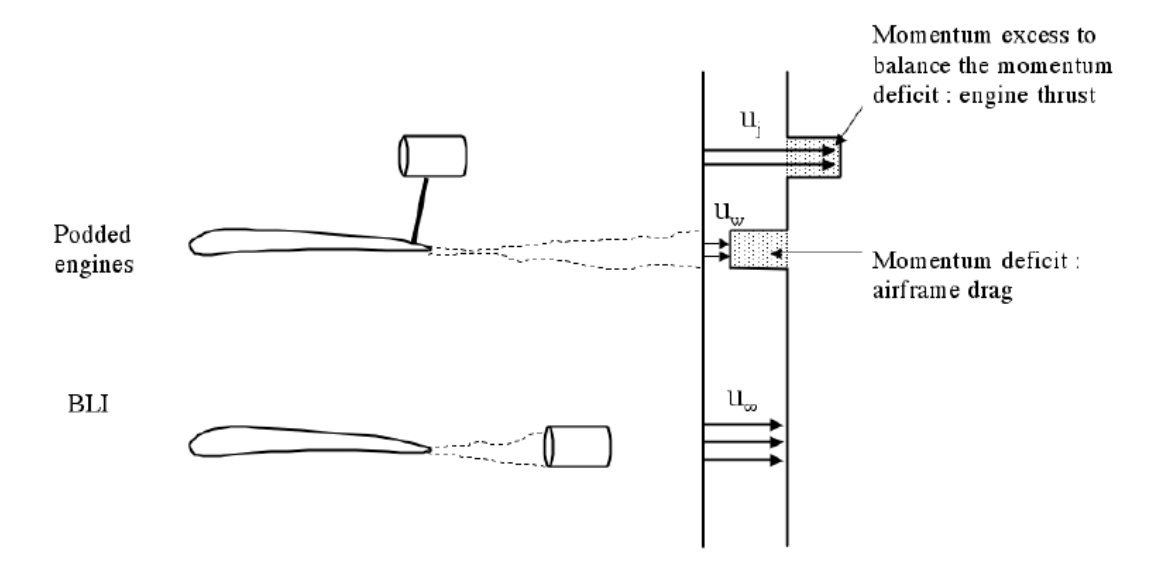

**Figura 1.1:** *Schema del princio fisico del BLI.*

<span id="page-23-1"></span>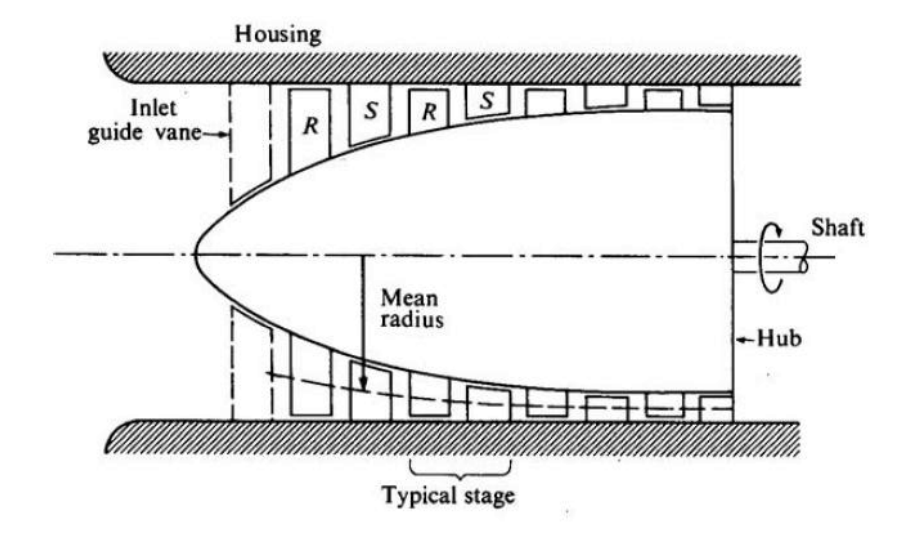

**Figura 1.2:** *Schema semplificato di un sistema multistadio.*

<span id="page-24-0"></span>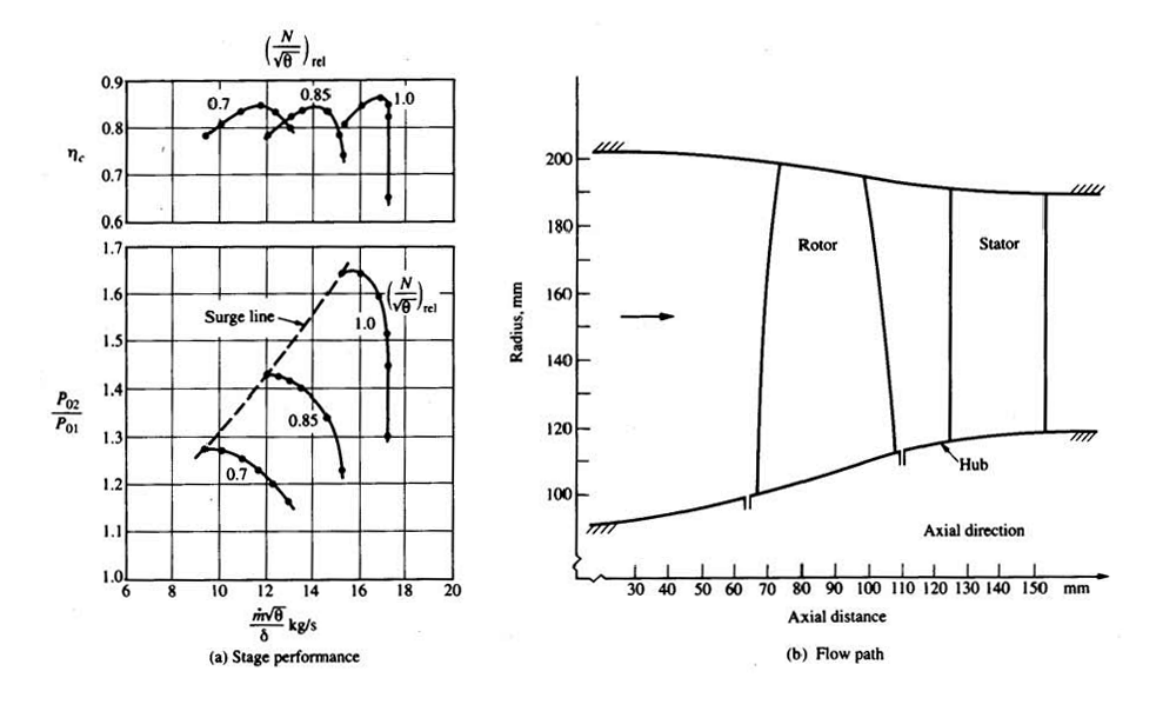

**Figura 1.3:** *A sinistra la curva caratteristica del compressore. A destra uno schema semplificativo di uno stadio singolo.*

<span id="page-24-1"></span>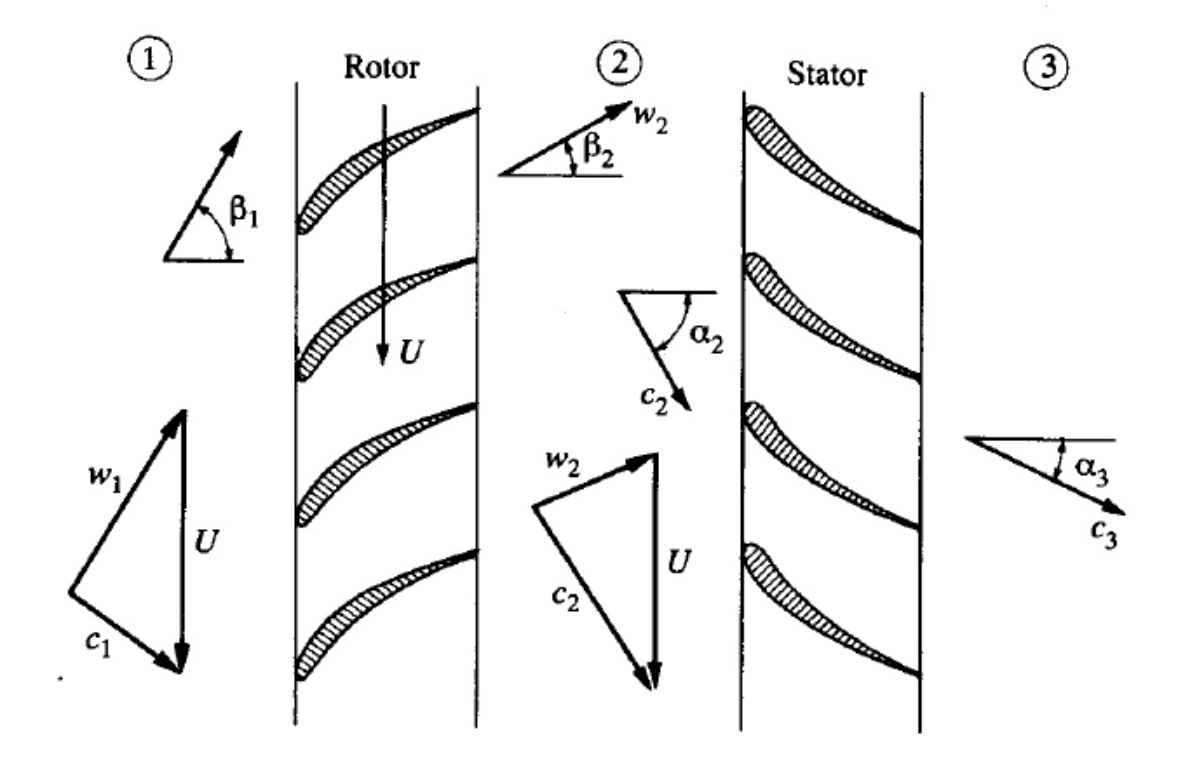

**Figura 1.4:** *Triangoli di velocità in un compressore assiale ([\[1\]](#page-60-0),[\[2\]](#page-60-1)).*

<span id="page-25-0"></span>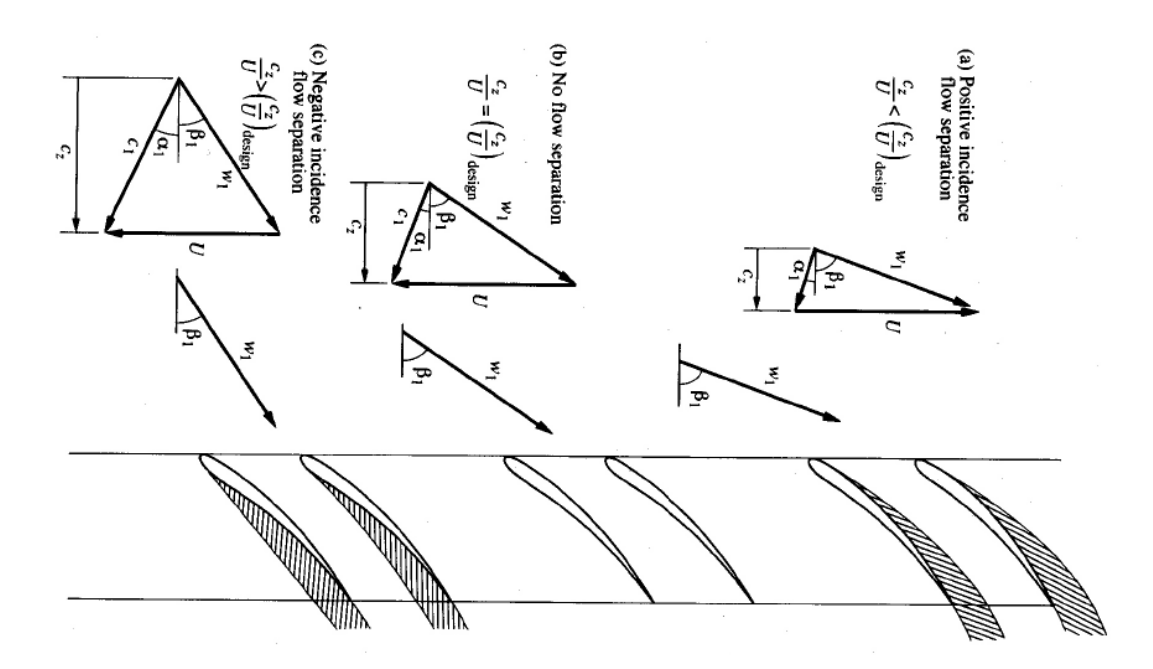

<span id="page-25-1"></span>**Figura 1.5:** *Triangoli di velocità di un compressore assiale in condizione di design e di fuori progetto ([\[1\]](#page-60-0),[\[2\]](#page-60-1)).*

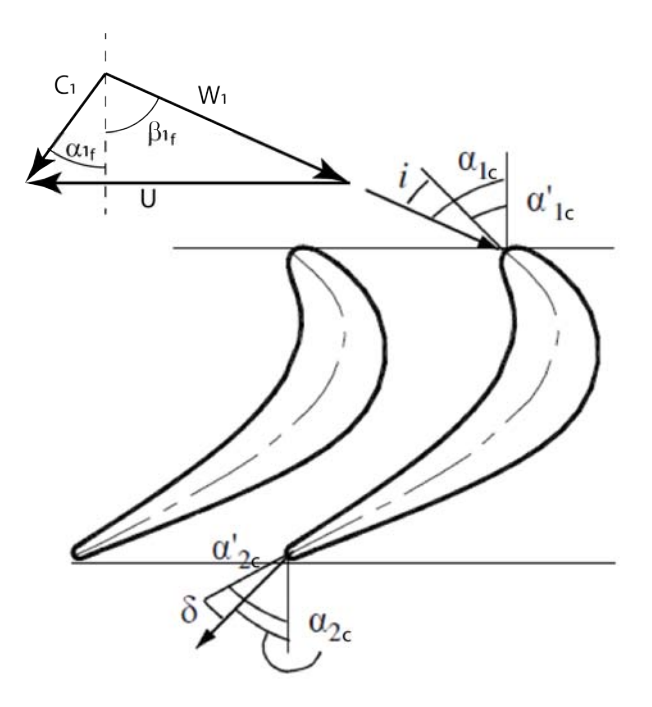

**Figura 1.6:** *Angolo di incidenza di una pala (tratto dagli appunti del corso di macchine a fluido di E. Benini).*

<span id="page-26-0"></span>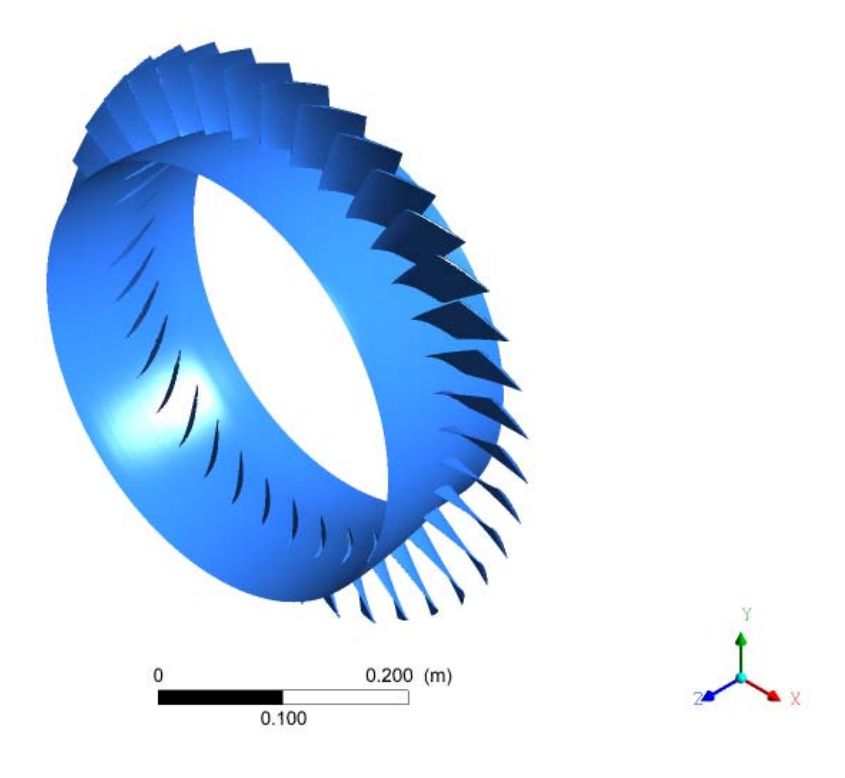

**Figura 1.7:** *Render 3D del Rotor 37.*

<span id="page-26-1"></span>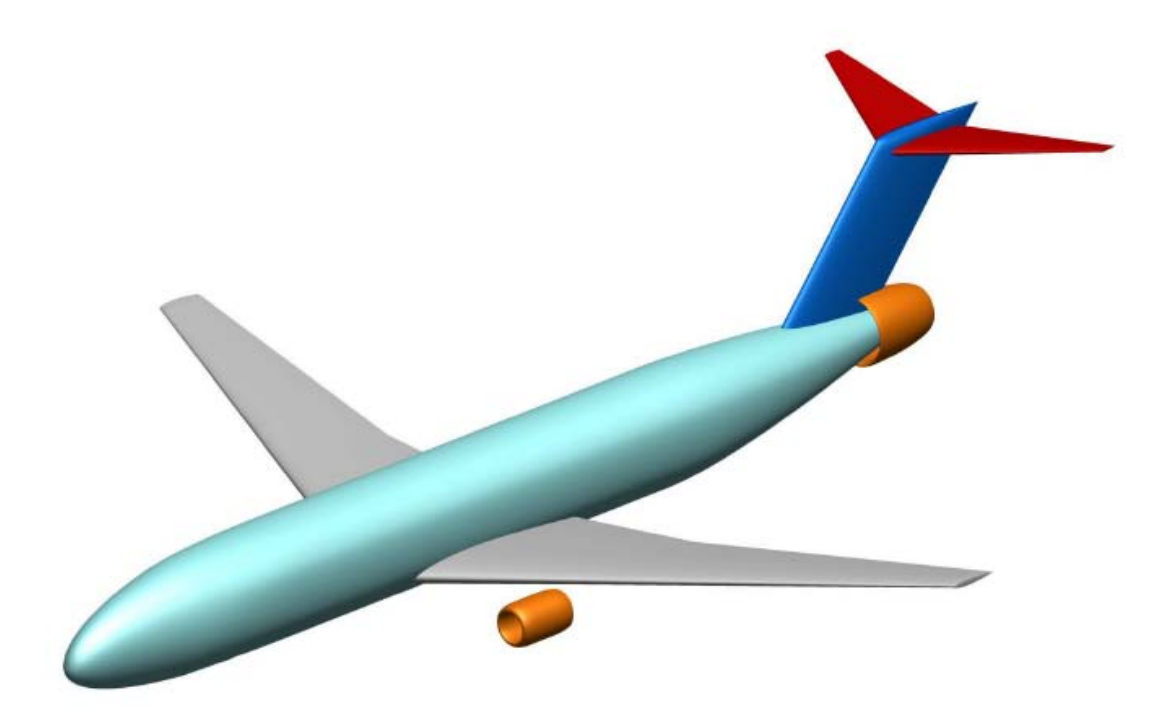

**Figura 1.8:** *Render dello STARC-AB di un sistema Fuse Large tratto da [\[3\]](#page-60-2).*

<span id="page-27-0"></span>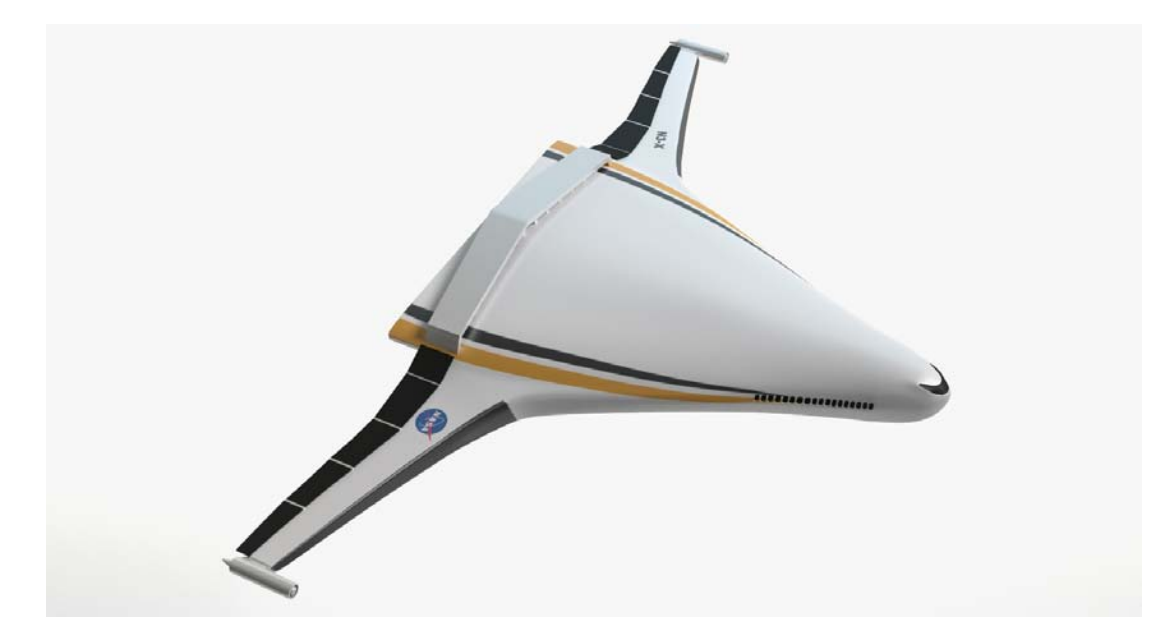

**Figura 1.9:** *Render del Blended Wing Body (BWB) N3-X.*

## $\prod$

### IL MODELLO

<span id="page-28-0"></span>*Lo sviluppo e la validazione del modello del Rotor 37 usato in questa tesi vengono qui presentati. Inoltre, viene spiegato il metodo di costruzione della mesh.*

### <span id="page-28-1"></span>2.1 GEOMETRIA

Tale tesi si concentrerà sul modello NASA Rotor 37 (le cui specifiche sono riportate nella Tabella [1.1\)](#page-17-0). Il tipo di rotore è molto utilizzato perché presenta un database molto ampio di dati sperimentali.

La geometria di hub, shroud e pala sono state ricavate dai casi esempio di ANSYS 16.1. Tale versione del software è stata utilizzata in questa tesi. Dopo aver importato la geometria all'interno dell'ambiente di modellazione della mesh Turbogrid, i parametri sono stati settati seguendo il documento tecnico [\[8\]](#page-60-7).

Per i dati geometrici di inlet e outlet sono stati utilizzati quelli presentati nel documento [\[4\]](#page-60-3). In particolare, le coordinate assiali di inlet ed outlet misurati dal leading edge della pala sono rispettivamente -4.19 cm and 10.67 cm. La tolleranza al tip è di 0.0356 cm.

La geometria è stata usata per la validazione confrontandola con i dati sperimentali. Per la parte di simulazione, si è utilizzato il modello full annulus, ovvero si è simulato l'intero rotore. Normalmente dato che la sezione di inlet si presenta uniforme si simula un solo canale, ovvero il passaggio del flusso su una singola pala. In questa tesi però si analizzerà ciò che avviene in condizioni di ID e quindi bisognerà simulare l'intero rotore comprendente 36 pale.

#### <span id="page-28-2"></span>2.2 Meshing

Diversi modelli di mesh son stati studiati per la validazione. Il numero di elementi dei modelli è variato dai 560 mila a circa 1.4 milioni.

Dopo lo studio di sensibilità della mesh, è stato scelto il modello con 990 mila elementi. Per la generazione della mesh si è utilizzato il  $y^+$  method per avere i valori di  $y^+$  minori di 5 in tutta la superficie della pala. Il *y* <sup>+</sup> method è una impostazione all'interno di Turbogrid che guida la generazione della mesh. Tale impostazione prende in input i valori desiderati massimi che si vogliono avere di *y* <sup>+</sup> nelle zone specifiche attorno alla superficie della pala ed al tip. La mesh risulterà quindi dimensionata per soddisfare tali requisiti.

Viene utilizzato il modello k - *ω* SST perché molto efficacie per il BL. I modello è infatti in grado di cambiare da k -  $\omega$  a k -  $\epsilon$  dipendentemente alla zona del flusso da simulare. Se vicino alla parete si utilizzerà il primo, mentre in zone lontane dalla parete utilizzerà il secondo modello.

Turbogrid ha automaticamente settato i domini come segue:

- Inlet: il flusso è entrante. Mesh H Grid.
- Outlet: il flusso è uscente. Mesh H Grid.
- Hub: la superficie in cui la pala è fissata.
- Shroud: superficie al di sopra della pala.
- Shroud Tip: tolleranza tra tip della pala e shroud.
- Blade: superficie di tutta la pala, quindi comprendente il Leading Edge, Trailing Edge, il Pressure Side, il Suction Side e la superficie della parte terminale della pala (Tip).

La metodologia della topologia scelta per il modello è il Single Round Round Refined. Per il meshing è stato scelto un fattore di 1.3 di dimensione di griglia.

Per il settaggio generale del Boundary Layer, è stato impostato il  $y^+$  method. Il valore di offset è stato impostato a 1.5. All'hub il Boundary Layer è caratterizzato da un valore di offset di 0.1 con un'espansione di 1.2. Il valore alla parete di *y* <sup>+</sup> è di 0.5. Gli stessi valori son stati utilizzati per il Boundary Layer allo Shroud. Nello sviluppo verticale della pala il Boundary Layer è stato diviso con 23 elementi.

Lo shroud tip è stato impostato con 60 elementi con un valore finale di *y* <sup>+</sup> di 0.5 sulla parete. Alla fine, sono stati utilizzati 20 elementi per il tip della pala. Quanto descritto è osservabile dalla Figura [2.2.](#page-30-1)

Per il modello Full Annulus in fase di precompilazione tramite CFX-Pre si è utilizzata la mesh del canale singolo ripetuta per il numero di pale dell'intero rotore, ovvero 36. Il software ha impostato automaticamente le interfacce tra i singoli canali garantendo la continuità del flusso.

Si sono mantenute le stesse impostazioni per il flusso e i parametri di iterazione e convergenza.

<span id="page-30-0"></span>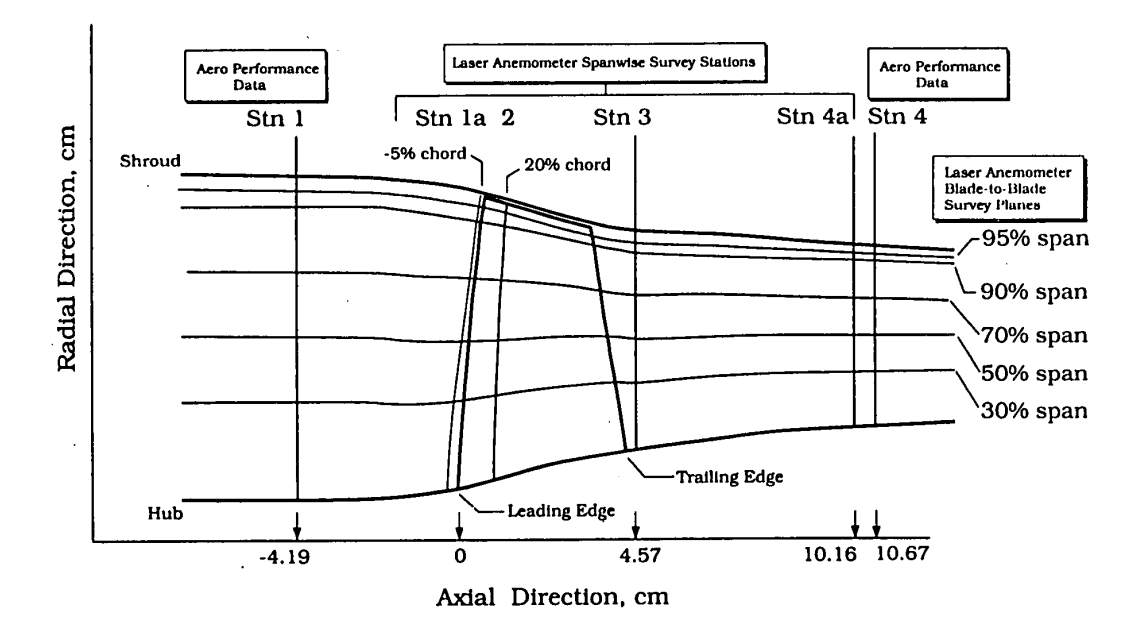

**Figura 2.1:** *Dimensioni geometriche del Rotor 37 tratte da [\[4\]](#page-60-3).*

<span id="page-30-1"></span>

**Figura 2.2:** *Mesh del Rotor 37 composta da 990 mila elementi.*

ANSYS

# $III$

# Validazione

<span id="page-32-0"></span>*Nel seguente capitolo verrà illustrato il metodo di validazione. Sono state utilizzate diverse mesh il cui numero di elementi è variato da 560 mila a circa 1.4 milioni. Lo studio di sensibilità alla variazione degli elementi viene di seguito discusso.*

### <span id="page-32-1"></span>3.1 Impostazioni del solutore

La mesh è stata importata in CFX-Pre di ANSYS v16.1.

Per la prima parte della validazione è stato impiegato il canale singolo e i risultati dell'analisi sono stati confrontati con i dati sperimentali tratti da [\[4\]](#page-60-3).

In quel documento viene spiegato che la prova sperimentale è stata effettuata per il singolo stadio di R37, ovvero è stato utilizzato il rotore accoppiato allo statore. L'aria a pressione atmosferica è stata fatta passare attraverso un orifizio a piastra sottile in cui poter misurare la portata di massa. La quantità d'aria veniva gestita da una valvola. L'aria entrava quindi in una camera contenente lo stadio di compressore in esame e il sistema di sensori. Il flusso entrante attraversava un inserto a campana con punta centrale e sostenuta da tre supporti per poi entrare nel R37. L'aria esausta veniva scaricata all'esterno alla pressione atmosferica.

La simulazione è stata di tipo steady state ed è stato utilizzato il modello di gas ideale. La velocità angolare del Rotot 37 è stata impostata a -1800 rad/s in accordo con le prove sperimentali. Il segno meno è dovuto al sistema di riferimento scelto in fase di generazione della mesh e di importazione in CFX-Pre. Il modello di turbolenza scelto è stato il k - *ω* SST con l'attivazione dell'opzione di Reattachment Modification (RM). Il modello k - *ω* SST aumenta la separazione del flusso dalle superfici lisce sottoposte a gradienti di pressione avversi. Il problema è risolvibile utilizzando il RM che ottimizza i livelli di turbolenza vicino alle pareti. Per questo motivo ne è consigliabile l'utilizzo di tale opzione per modellare il flusso nelle turbomacchine ([\[18\]](#page-61-5)).

Per le condizioni al contorno, è stata utilizzata la pressione totale in inlet con valore di 101325 Pa e un valore di temperatura totale di 288.15 K. Per l'outlet è stata impostata la pressione statica media. Il valore di questo parametro è stato variato ad ogni simulazione per poter costruire la speedline del R37. Il valore della pressione statica di outlet è stato fatto variare partendo da 114500 Pa. A tale valore di pressione avviene il choking del rotore studiato. É stata poi aumentata la pressione fino a 132500 Pa con intervalli di circa 3000 Pa.

I parametri scelti per le simulazioni sono di seguito riportati:

- Length Scale Option = Conservative
- Maximum Number of Iterations  $= 1500$
- Maximum Timescale =  $10^{-5}$  s

Ed i criteri di convergenza erano:

- Residual Target =  $10^{-5}$
- Residual Type  $=$  RMS

Tutti i confronti sono stati effettuati utilizzando la portata di massa normalizzata. Per la normalizzazione si è usata la portata di massa di choking pari a 20.93 kg/s.

### <span id="page-33-0"></span>3.2 Canale singolo

La validazione viene effettuata con diversi modelli mesh di Rotor 37, da cui è stato effettuato lo studio di sensibilità al variare del numero di elementi.

Partendo dal modello con 560 mila elementi, si è arrivati al modello con circa 1.4 milioni elementi. Per tutti i modelli mesh si è condotta la simulazione con e senza l'opzione RM attiva. I risultati CFD sono stati confrontati con i dati sperimentali della speed line di progetto del Rotor 37 tratti da [\[4\]](#page-60-3).

Come mostrato dal grafico di Figura [3.1,](#page-35-0) si può notare come effettuando uno studio di sensibilità in cui si è variato il numero di elementi, il loro aumento porta ad avvicinarsi alla curva dei dati sperimentali per poi superarla per mesh con numero di elementi maggiori di 990 mila.

Per una validazione più accurata si è considerato il punto di design di tutte le mesh da cui si sono ricavate le distribuzioni lungo la pala dei rapporti di pressione totale, dei rapporti di temperatura totale e delle efficienze isoentropiche. Tali risultati sono stati poi confrontati con quelli sperimentali.

Come si può osservare dai confronti riportati in Figura [3.2,](#page-36-0) tutte le mesh presentano andamenti molto simili ai dati sperimentali e tra di loro.

Dopo questa ultima comparazione si è scelto di utilizzare il modello a 990 mila elementi. Si è scelta tale mesh perché è quella che maggiormente si sovrappone ai dati sperimentali, si in termini di rapporto delle pressioni totali nella speedline (Figura [3.1\)](#page-35-0), sia per l'andamento lungo la distribuzione sulla pala (Figura [3.2\)](#page-36-0).

Da notare sono le speedline riguardanti l'efficienza isoentropica. Pur notando che la mesh con 990 mila elementi segue fedelmente la curva del rapporto di pressione totale dei dati sperimentali, così non è per l'efficienza.

Tale discrepanza è osservabile anche in altri simulazioni numeriche ([\[19\]](#page-61-6)). Le ragioni sono

spiegate da Quin et al. [\[20\]](#page-61-7).

Comunque, nonostante la sottostima dell'efficienza, l'andamento è concorde con i dati sperimentali e i valori assoluti sono compatibili con quelli ottenuti dagli altri documenti.

Per le simulazioni si è utilizzato un cluster con processore di tipo Intel(R) Xeon(R) con CPU E5-2650 con una frequenza di 2.00GHz a 16 cores.

Con tale hardware e l'utilizzo di 32 cores le simulazioni a canale singolo sono durate poco meno di 2 ore.

### <span id="page-34-0"></span>3.3 Full annulus

Al fine di assolvere lo scopo finale di questa tesi si è utilizzato un modello full annulus. Si è reso necessario utilizzare il modello intero del R37 e non il suo singolo canale per poter imporre un campo di inlet non uniforme, e quindi osservare l'effetto dell'ID sul rotore, attraverso l'osservazione delle performance, dell'outlet e del campo di moto fluido. Tale modello è stato ottenuto dai singoli canali.

Partendo dal modello a 990 mila elementi, con CFX-Pre i singoli canali sono stati moltiplicati per il numero di pale del Rotor 37 ed affiancati formando il modello full annulus di 35.64 milioni elementi. Automaticamente il software ha impostate le interfacce tra i canali.

La validazione si è svolta usando gli stessi parametri del canale singolo. Il confronto è stato fatto con i dati sperimentali della speedline di progetto.

Correttamente, la speedline data dal modello full annulus si sovrappone perfettamente a quella dei dati sperimentali. Tutto ciò è visionabile nella Figura [3.3.](#page-37-0)

Il numero di simulazioni effettuate per il full annulus è minore di quelle effettuate per il canale singolo perché si è andati ad osservare il comportamento dell'intera macchina in punti specifici della speedline per confrontarli con i risultati ottenuti dal modello di validazione a canale singolo. Comprovata la sovrapposizione dei dati, si è proceduto con l'imposizione del campo in inlet.

Le simulazioni per il modello Full Annulus sono state eseguite con lo stesso hardware a canale singolo utilizzando 48 cores per un tempo totale di circa 15 ore.

<span id="page-35-0"></span>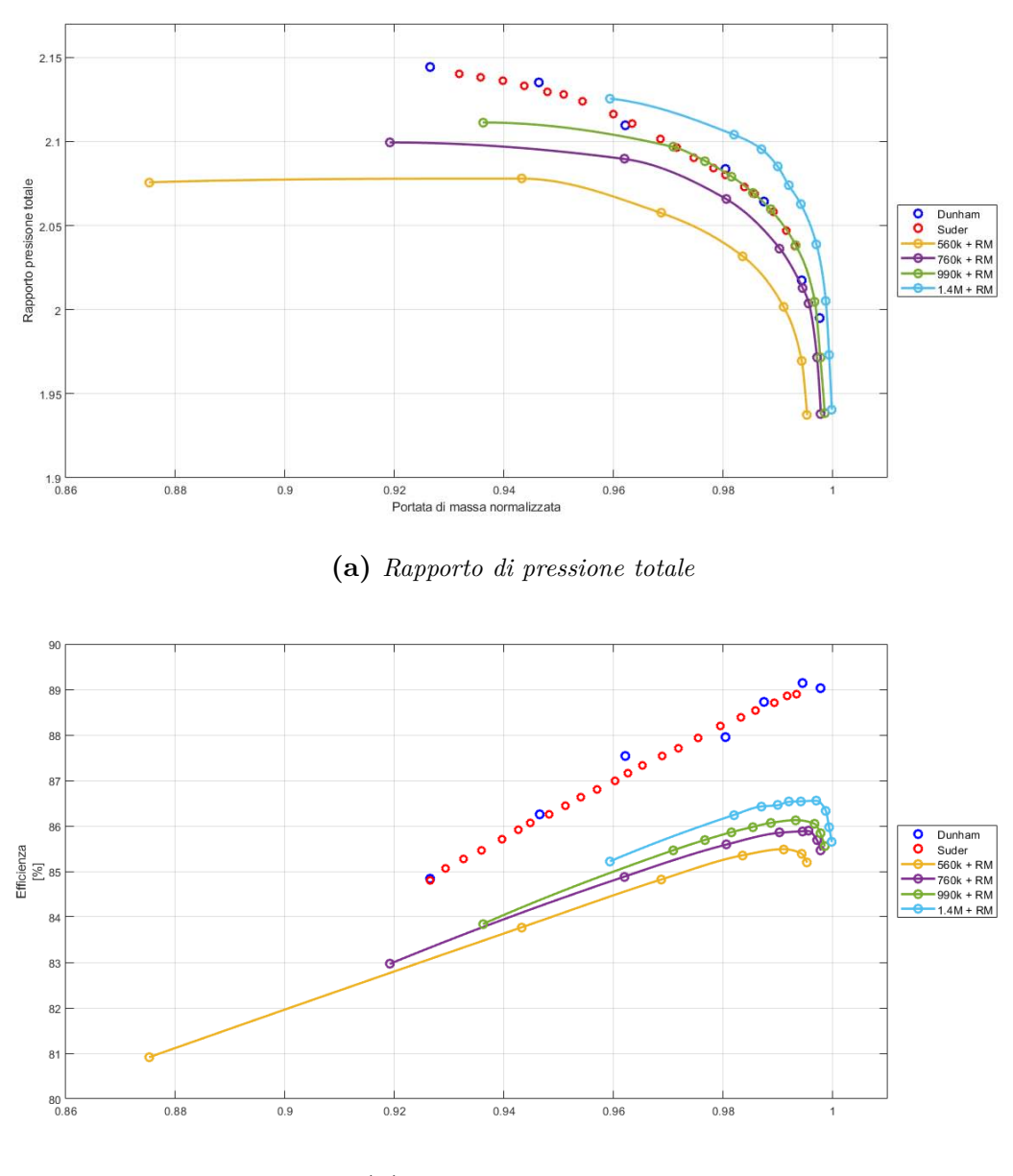

**(b)** *Efficienza isoentropica*

**Figura 3.1:** *Comparazione tra le diverse speed line dei modelli di mesh.*

<span id="page-36-0"></span>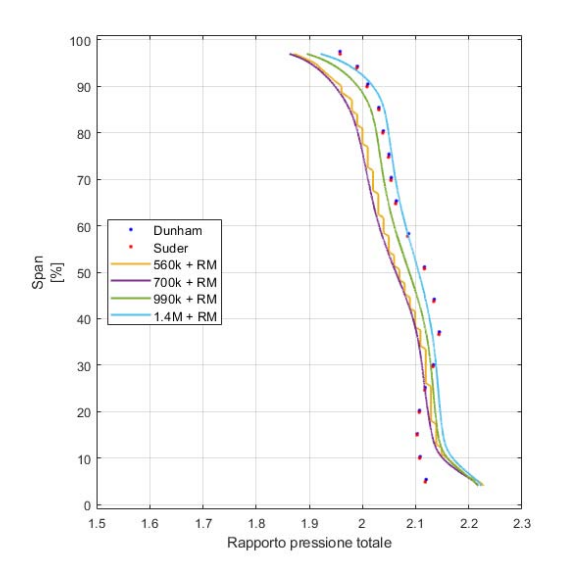

**(a)** *Distribuzione della pressione totale sulla pala*

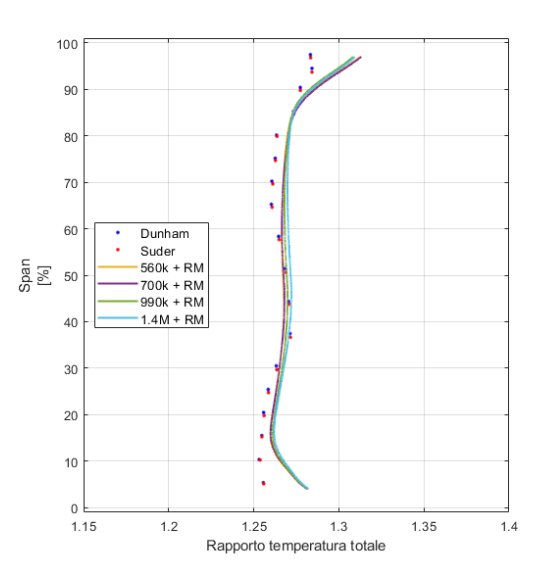

**(b)** *Distribuzione della temperatura totale sulla pala*

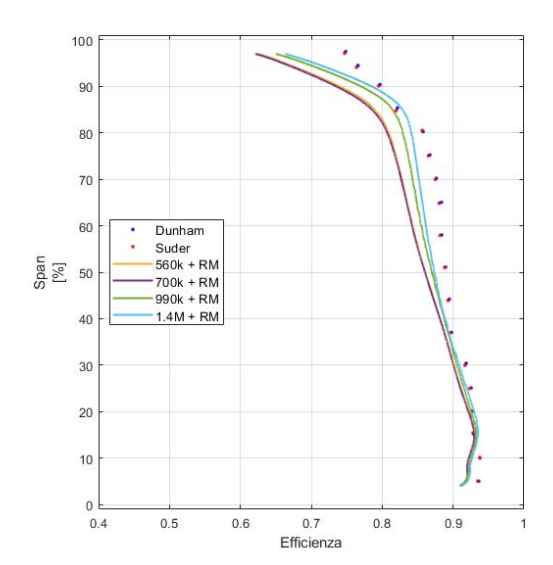

**(c)** *Distribuzione dell'efficienza isoentropica sulla pala*

**Figura 3.2:** *Comparazione di diverse grandezze distribuite sulla pala tra i diversi modelli di mesh.*

<span id="page-37-0"></span>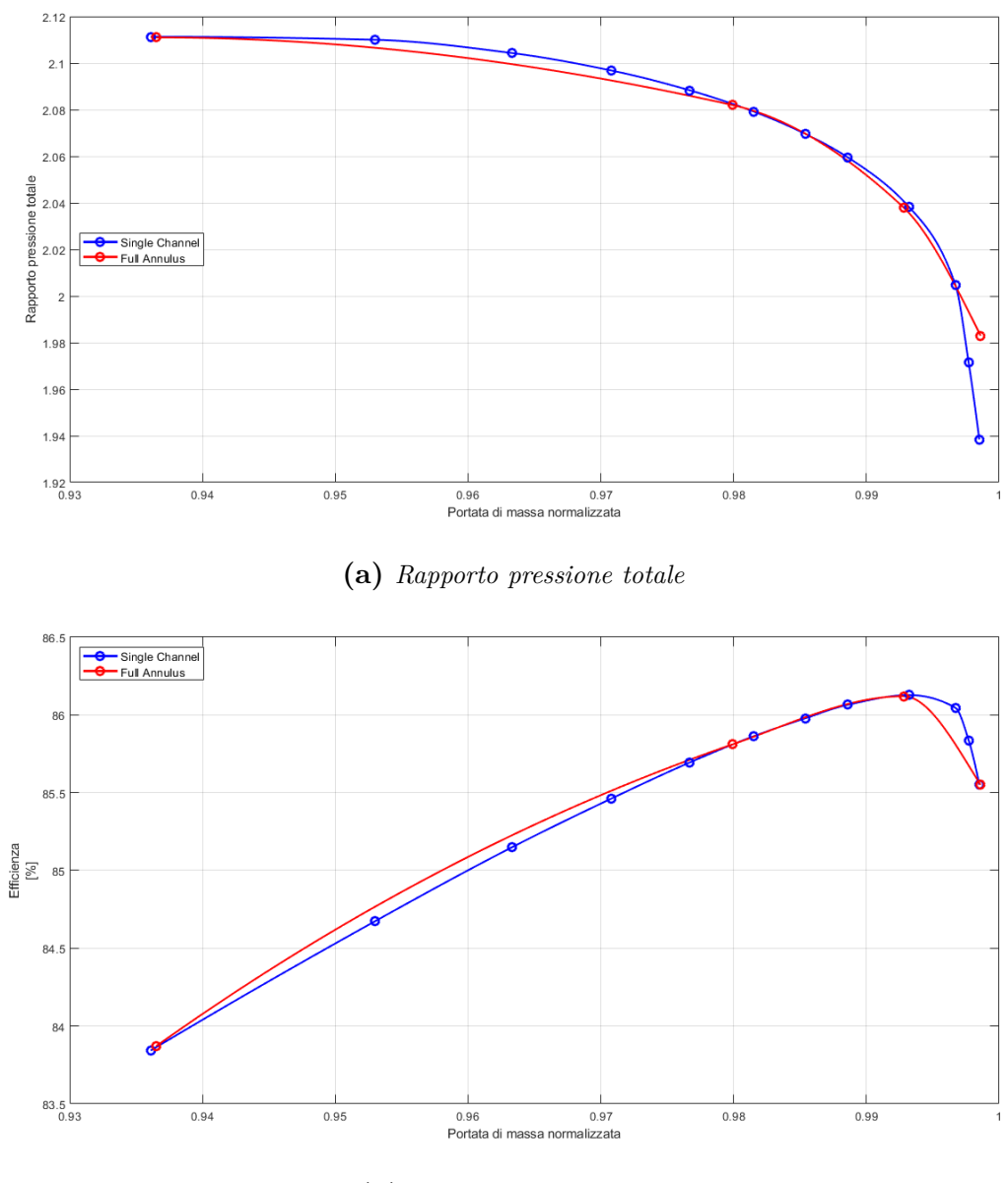

**(b)** *Efficienza isoentropica*

**Figura 3.3:** *Comparazione tra il modello single channel con il modello full annulus.*

# - IV -

## Simulazione

<span id="page-38-0"></span>*A questo punto verranno presentate le impostazioni delle simulazioni svolte nell'ambito di ricerca. Verrà inoltre indicato come si è generato il campo di pressioni distorto posto all'inlet.*

#### <span id="page-38-1"></span>4.1 Introduzione

L'obiettivo conclusivo consiste nel valutare come cambiano le performance del rotore quando questo si trova in una condizione di pressione totale in inlet non uniforme. Ovvero alla presenza di un gradiente di pressione, o Inlet Distortion. Per la modellazione di questa situazione di flusso distorto si sono utilizzati dei pattern di riferimento forniti dal documento [\[5\]](#page-60-4). In particolare, si è presa in considerazione la distribuzione circonferenziale della pressione Figura [4.1.](#page-41-0)

### <span id="page-38-2"></span>4.2 Campo distorto

Per la generazione del campo distorto da porre in inlet per le simulazioni, si è presa la distribuzione circonferenziale del documento [\[5\]](#page-60-4).

È stata scelta tale distribuzione perché considerata come caso standard, seguendo l'esempio dei lavori precedenti ([\[15\]](#page-61-2)).

La distribuzione, presentata dal documento, è composta da quaranta sensori di pressione distribuiti su otto raggi disposti ogni 45°. L'estensione di questi raggi è data dalla differenza tra il raggio massimo, corrispondente allo shroud, sottratto al raggio dell'hub denominati rispettivamente  $R_0$  ed  $R_{cd}$  secondo l'Equazione [4.1](#page-38-3)

<span id="page-38-3"></span>
$$
R_0 - R_{cd} = R_{prb} \tag{4.1}
$$

Con R*prb* lunghezza del raggio dove sono posizionati i sensori di pressione.

Sfortunatamente il numero dei sensori di pressione risultava insufficiente al solutore per inizializzare il campo di inlet distorto. Si è, quindi, reso necessario l'aumento del numero di punti utili al campo di pressione per il corretto svolgimento delle simulazioni. Tale aumento è stato effettuato tramite interpolazione dei quaranta punti forniti portandoli a circa 12366.

Prima dell'interpolazione si sono dovute riadattare le posizioni dei quaranta sensori di pressione forniti da [\[5\]](#page-60-4) dato che il rapporto tra

$$
\frac{R_{cd}}{R_0} \tag{4.2}
$$

era diverso di quello del R37 dato che gli inlet del modello di riferimento e l'inlet del R37 sono diversi.

Si è quindi proceduto a cambiare i valori di rapporto

$$
\frac{R}{R_0} \tag{4.3}
$$

<span id="page-39-0"></span>con R valore del raggio dell'anello in cui è posizionato il sensore di pressione. Presi i valori dei rapporti del posizionamento da [\[6\]](#page-60-5) (Figura [4.2\)](#page-41-1), si è proceduto al riadattamento per l'inlet del R37, tali valori sono riportati in Tabella [4.1.](#page-39-0)

| Ring   $R_{cd}$   $R_1$   $R_2$   $R_3$   $R_4$   $R_5$       |  |  |  |
|---------------------------------------------------------------|--|--|--|
| $R/R_0$   0.436   0.518   0.660   0.770   0.869   0.958       |  |  |  |
| $R/R_{0-R37}$   0.705   0.748   0.813   0.878   0.932   0.979 |  |  |  |

**Tabella 4.1:** *Rapporti dei raggi degli anelli di posizionamento dei sentori di pressione.*

In seguito al cambiamento del rapporto delle posizioni dei sensori viene scritto un codice Matlab per poter ottenere il campo di pressione dall'interpolazione dei valori iniziali ricavati da [\[5\]](#page-60-4). Il codice prende in input i valori di pressione e le posizioni dei sensori in coordinate cartesiane. Utilizzando i valori e le posizioni dei sensori di pressione più esterni, il codice, per interpolazione, disegna una circonferenza che delimiterà il campo dei valori. Successivamente si è generata una griglia di punti in coordinate cartesiane all'interno della circonferenza. A questo punto il codice con la funzione *"griddata"* associa ai punti della griglia creata, i valori di pressione partendo da quelli noti forniti in input. Come ultimo passaggio, il codice elimina i punti che nell'importazione del campo si troverebbero all'interno dell'hub.

Al termine dell'esecuzione del codice Matlab il risultato ottenuto è il campo di Figura [4.3.](#page-42-0) A tal punto esso è stato importato ed imposto all'inlet del modello utilizzato per le simulazioni tramite CFX-Pre.

#### <span id="page-39-1"></span>4.3 Impostazioni

Le simulazioni si sono svolte come per il modello di validazione. In queste però il valore di pressione in inlet non è stato impostato numericamente ma importando il campo generato con il codice Matlab in CFX-Pre ed utilizzato per ogni simulazione ad ID effettuata. Il valore della temperatura totale è di 288.15 K. In outlet si è seguitato ad utilizzare l'impostazione di Avg Static Pressure in cui il valore di pressione statica è stato cambiato ad ogni simulazione per poter ricavare la speedline del rotore.Nelle simulazioni si sono utilizzati i seguenti parametri:

- Length Scale Option = Conservative
- Maximum Number of Iterations  $= 700$
- Maximum Timescale  $= 0.00001$  s

L'unica differenza rispetto ai parametri di validazione è il cambiamento del numero di iterazioni. Tale cambiamento si è reso necessario per evitare la comparsa di un errore che bloccava la simulazione. Il solutore restituiva, dopo circa 750 iterate, l'errore *"could not invert control surface ap"*. I criteri di convergenza sono rimasti gli stessi:

- Residual Target  $= 0.00001$
- Residual Type  $=$  RMS

Per far sì che le simulazioni arrivassero a convergenza, si è dovuto rilanciarle più volte facendole proseguire da dove si era bloccata la precedente tramite il comando *-continue*. Per la convergenza si è tenuto conto della variazione nelle ultime 100 iterate dell'efficienza che si sono osservate in CFX-Solve.

Per identificare se all'aumentare della pressione di outlet ci trovassimo o meno in condizione di stallo si è osservato se durante la simulazione il solutore restituisse il messaggio di *Wall*. Ovvero la creazione di un muro per evitare che zone di flusso scorressero nella direzione opposta a quella impostata. Successivamente si è andati ad osservare la situazione fluidodinamica tra le pale del rotore per identificare esattamente i casi di stallo.

Tutte le simulazioni sono state effettuate per le curve a 100%, 80% e 60%, ovvero rispettivamente a -1800 rad/s, -1440 rad/s e -1080 rad/s, della velocità di design per poter fornire dei risultati fluidodinamici completi di funzionamento della turbomacchina ad ogni regime e ricavare la *surge line*.

Per le simulazioni è stato utilizzato lo stesso cluster del modello di validazione. In ogni simulazione full annulus con l'ID la durata è variata in base al numero di cores utilizzati:

- 10 ore con 48 cores
- poco più di 8 ore con 64 cores
- poco meno di 7 ore con 80 cores.

<span id="page-41-0"></span>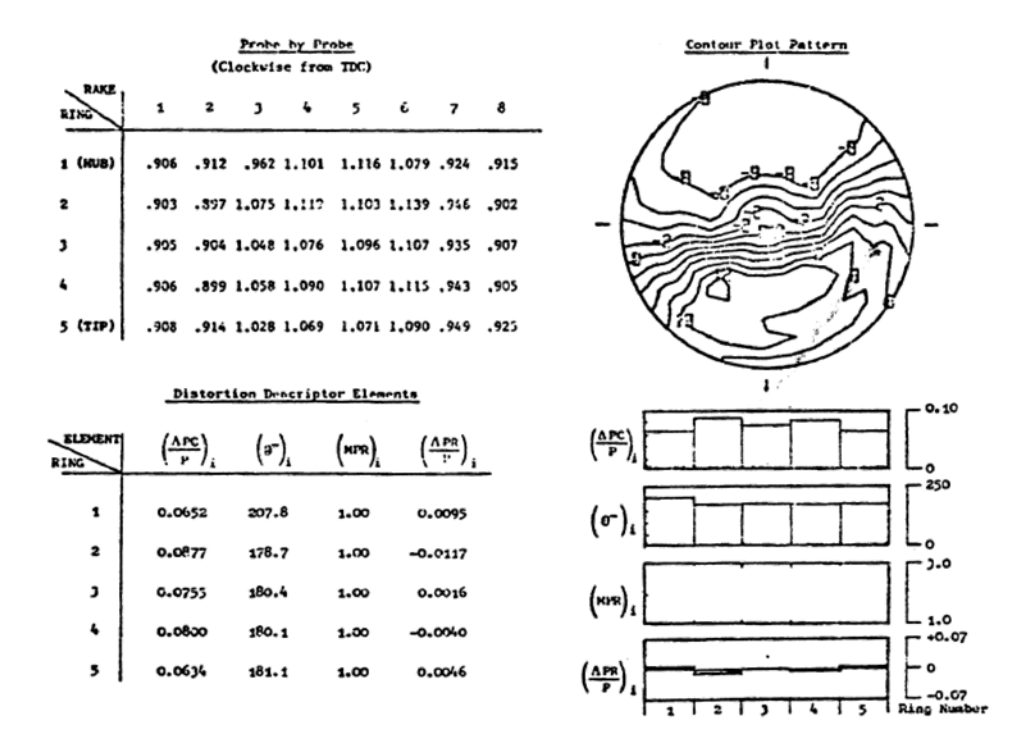

<span id="page-41-1"></span>**Figura 4.1:** *Distribuzione circonferenziale della pressione posta in Inlet tratta da [\[5\]](#page-60-4).*

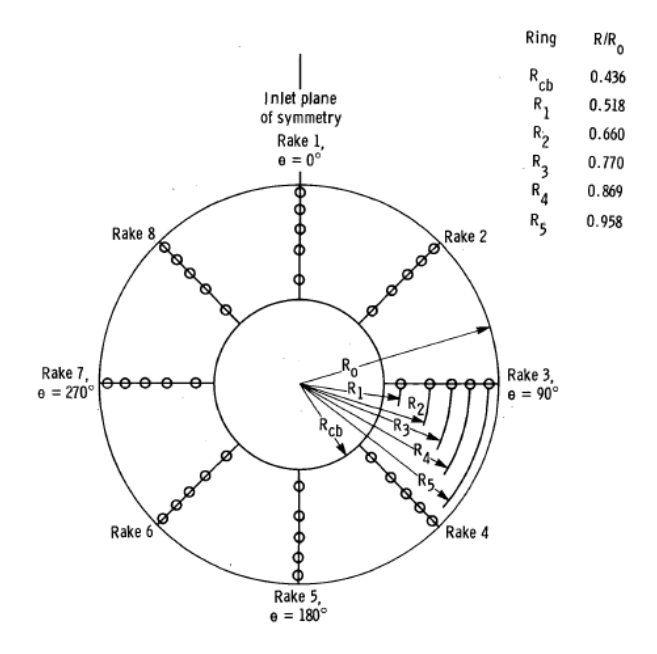

**Figura 4.2:** *Posizione dei sensori in funzione dei rapporti dei raggi, tratto da [\[6\]](#page-60-5).*

<span id="page-42-0"></span>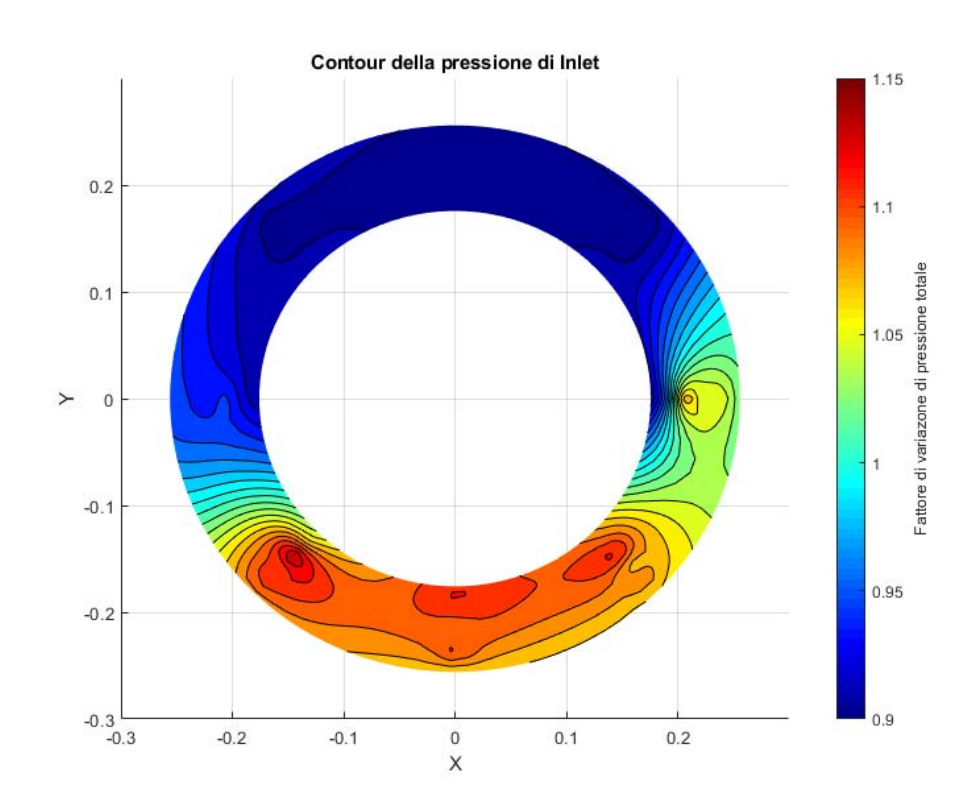

**Figura 4.3:** *Contour del campo di pressione distorto imposto all'inlet.*

*Simulazione*

# RISULTATI

- V -

<span id="page-44-0"></span>*Nel seguente capitolo verranno riportati i risultati delle simulazioni e un'analisi fluidodinamica di ciò che avviene nella turbomacchina sottoposta a ID.*

### <span id="page-44-1"></span>5.1 Simulazioni

Le simulazioni hanno messo in evidenza, rispetto alla speedline in condizioni normali, la presenza di una diminuzione delle performance del rotore quando si analizza il R37 in condizioni di ID. Riguardo alle speedline, sul rapporto delle pressioni totali visibili in Figura [5.1a,](#page-48-0) si osserva che i risultati delle simulazioni numeriche generano le speedline al di sotto dei dati sperimentali, abbassando così il rapporto di compressione del rotore alle stesse portate di massa dei dati sperimentali.

Lo scostamento delle speedline con il campo distorto generato dal codice Matlab, utilizzato in tutte le simulazioni, rispetto alla curva dei dati sperimentali si riduce più la velocità di rotazione del rotore si abbassa. Infatti, si nota come lo scostamento sia, di molto, superiore nel caso della speedline al 100% della velocità di design rispetto a quello al 60%. Soprattutto, è evidente come in quest'ultimo caso, l'abbassamento sia molto ridotto, quasi da portare al sovrapporsi delle speedline dei due casi, quello senza e quello con ID.

L'ottenimento finale è uno scostamento anche delle curve riguardanti l'efficienza isoentropica.

Come riportato nel capitolo 3, le curve di efficienza presentano uno scostamento verso il basso anche in situazioni di inlet non distorto. In questo caso si nota un ulteriore abbassamento della curva. Ciò è facilmente osservabile nella Figura [5.1b](#page-48-0) per la speedline al 100% della velocità di design. Su di essa si riporta, per confronto, la curva di validazione per il canale singolo.

Un altro appunto particolare è necessario per quanto riguarda il surge.

In questa condizione lo stadio non sarà in grado di funzionare regolarmente. Tale situazione si verifica abbassando la portata di massa nel rotore.

Dalle speedline del rotore, si può ottenere la *linea di surge*. Una linea che unisce i punti di surge alle diverse velocità.

Effettuate le simulazioni numeriche ed unendo i punti di surge delle diverse speedline della condizione di ID, si può osservare l'andamento di quest'ultima rispetto a quella ricavata dai dati sperimentali.

Si nota subito come questa linea si trovi più in basso rispetto a quella sperimentale (Figura [5.1a\)](#page-48-0). In più l'andamento reciproco delle due linee di surge risulta pressoché parallelo.

### <span id="page-45-0"></span>5.2 Fluidodinamica

Un'analisi da tenere in considerazione, data la ricerca del surge nelle condizioni di ID, è quella fluidodinamica per poter identificare l'insorgenza dello stallo nella pala del rotore. Ci sono due aspetti da considerare nell'intorno della condizione di surge:

- la variazione di angolo di attacco del flusso alle pale del rotore ad opera dell'ID
- la presenza dello stallo differenziale nel rotore ad opera del gradiente di pressioni imposto all'inlet della macchina.

Si è notato come le situazioni citate siano dipendenti dal campo di pressioni imposto differenziando la situazione nel caso le pale si trovino in corrispondenza della zona di alta o di bassa pressione imposta all'inlet.

Il sistema di riferimento adottato per questa analisi è lo stesso proposto da CFX-Post, ovvero un sistema di riferimento polare in cui l'angolo *θ* si sviluppa dall'asse x del sistema di riferimento cartesiano e prosegue in senso antiorario. Tale sistema viene mostrato alla Figura [5.2.](#page-49-0)

#### <span id="page-45-1"></span>5.2.1 Variazione angolo di incidenza

La condizione di ID imposta al rotore comporta, come conseguenza, un diverso angolo *β* di flusso di inlet a seguito del gradiente di pressione.

Tale variazione porta il rotore ad avere una condizione fluidodinamica diversa che cambia con la variazione dell'angolo *β*.

Per il calcolo dell'angolo *β*, in CFX-Post è stata inizializzata l'opzione *Turbo* con la quale si sono state ottenute le componenti di velocità di Figura [5.3.](#page-49-1)

Le variabili *Velocity Circumferential* e *Velocity Axial* si riferiscono rispettivamente alla velocità circonferenziale e alla velocità assiale.

Con tali variabili è stata impostata l'Equazione [5.1,](#page-45-2) in CFX-Post, che ha fornito l'angolo  $\beta$  utilizzando la funzione arcotangente2 (atan<sub>2</sub>).

<span id="page-45-2"></span>
$$
\beta = \text{atan}_2(VelocietyCircumferential, VelocityAxial)
$$

La funzione atan<sub>2</sub> è una funzione trigonometrica a due argomenti e rappresenta una variazione dell'arcotangente.

Presi due argomenti reali e non nulli  $x \in y$ ,  $\text{atan}_2(y, x)$  indica l'angolo in radianti tra il semiasse positivo X di un piano cartesiano e un punto di coordinate (*x*,*y*) giacente su di esso.

Relativamente al grafico di Figura [5.4,](#page-50-0) riferito al 50% di span e 20% di streamwise, e tenendo conto del sistema di riferimento sopra descritto (Figura [5.2\)](#page-49-0), si può subito notare una variazione dell'angolo *β* vicino Leading Edge (LE), corrispondenti ai picchi del grafico. Tale variazione è quantificata nella Tabella [5.1](#page-46-0) in cui è stata presa in considerazione la simulazione a 1.977 di rapporto di pressione totale e 0.9699 di portata di massa normalizzata per la speedline al 100% di velocità di rotazione. Simulazione in cui siamo distanti dalla condizione di surge e di choking.

<span id="page-46-0"></span>

| Valore Massimo $\lceil \circ \rceil$   Valore Minimo $\lceil \circ \rceil$   Variazione $\lceil \circ \rceil$   Variazione $\lceil \% \rceil$ |  |  |
|----------------------------------------------------------------------------------------------------|--|--|
|                                                                                                    |  |  |

**Tabella 5.1:** *Variazione dell'angolo del flusso relativo al LE.*

La variazione dell'angolo *β* comporta per l'Equazione [5.2,](#page-46-2)esposta al capitolo 1, una variazione dell'angolo di incidenza *i*.

<span id="page-46-2"></span>
$$
i = \alpha_{1c} - \alpha'_{1c} = \beta_{1f} - \alpha'_{1c}
$$

Per il funzionamento ottimale della pala, l'angolo *i* tende a zero. Data la variazione dell'angolo *β* del flusso relativo al rotore, si ha la variazione continua dell'incidenza lungo l'intera circonferenza.

Possono insorgere problematiche si distacco dello strato limite dal profilo palare se tale variazione risulta troppo grande.

Per valori positivi di incidenza si ha il distacco de boundary layer su Suction Side. Per valori negativi il distacco è sul Pressure Side (Figura [1.5\)](#page-25-0).

Si nota fin da subito, facendo riferimento alla distribuzione di pressione (Figura [4.3\)](#page-42-0), che l'angolo *β* maggiore si trova in corrispondenza della zona a bassa pressione e, viceversa, si ha quello minore nella zona a più alta pressione.

La variazione, di conseguenza, implica un comportamento differenziato nel rotore.

<span id="page-46-1"></span>La variazione di angolo *β* si presenta con le stesse modalità anche nelle altre simulazioni.

#### 5.2.2 Stallo della pala

Osservando più nello specifico la situazione fluidodinamica, si può osservare il flusso attorno alle pale tramite la sezione Blade-to-Blade.

Andando ad osservare ciò che avviene nella simulazione numerica al 100% della velocità di rotazione in corrispondenza della surge line (1.990 del rapporto di pressione totale e 0.9541 di portata di massa normalizzata) al 50% di span (Figura [5.5\)](#page-51-0), si nota come sul profilo palare si abbia l'inizio della situazione di stallo indicata dallo strato a velocità prossima allo 0.

Osservando il profilo di pressione totale della stessa simulazione numerica (Figura [5.6\)](#page-52-0), è evidente come si creino delle Onde d'Urto (OU) che partono dal LE della pala e proseguono perpendicolarmente alla pala precedente. Tale situazione di pressione indica che ci troviamo al limite dello stallo del rotore.

Osservando la simulazione appena oltre la linea di surge (1.980 del rapporto di pressione totale e 0.8949 di portata di massa normalizzata) al 50% di span (Figura [5.7\)](#page-53-0), si nota immediatamente come aumenti lo spessore della zona nella parte di bassa pressione della pala (Suction Side - SS) della velocità prossima allo 0.

Mentre sotto il profilo della pressione totale (Figura [5.8\)](#page-54-0) si vede come l'aumento della pressione in outlet porti le OU a svilupparsi al LE della pala precedente, andando verso l'inlet del rotore.

Tale è la situazione tipica dello stallo.

<span id="page-47-0"></span>Condizioni analoghe si osservano per le speedline all'80% e al 60%.

#### 5.2.3 OUTLET

Dato il profilo di ID imposto al rotore nelle simulazioni la sezione in outlet ne presenta gli effetti mostrando anche qui un gradiente di pressione.

Si nota che anche l'outlet presenta due zone di pressione. Tali zone però non sono in corrispondenza delle zone presenti all'inlet. Facendo riferimento alla zona di alta pressione è evidenziata come questa sia presente all'inlet (Figura [5.9\)](#page-55-0) nella metà inferiore del campo, mentre all'outlet (Figura [5.10\)](#page-56-0) si trova ruotata di circa 45° in senso antiorario rispetto a quella di inlet.

<span id="page-48-0"></span>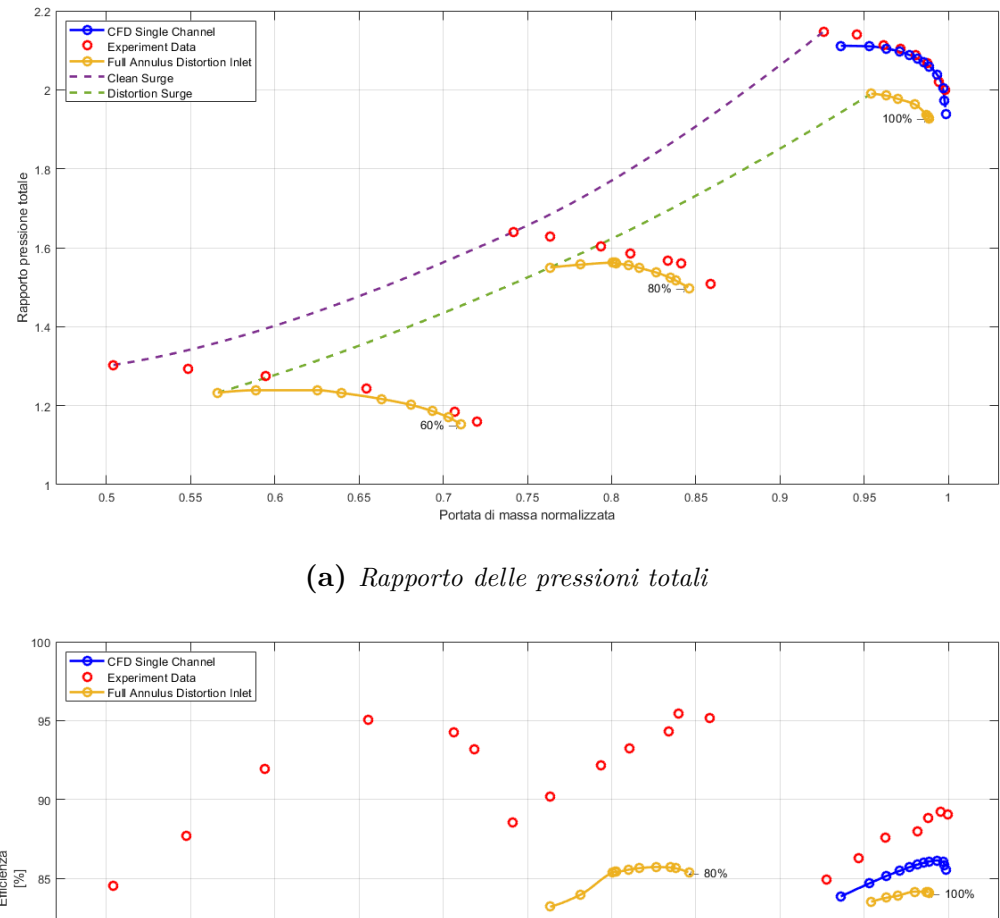

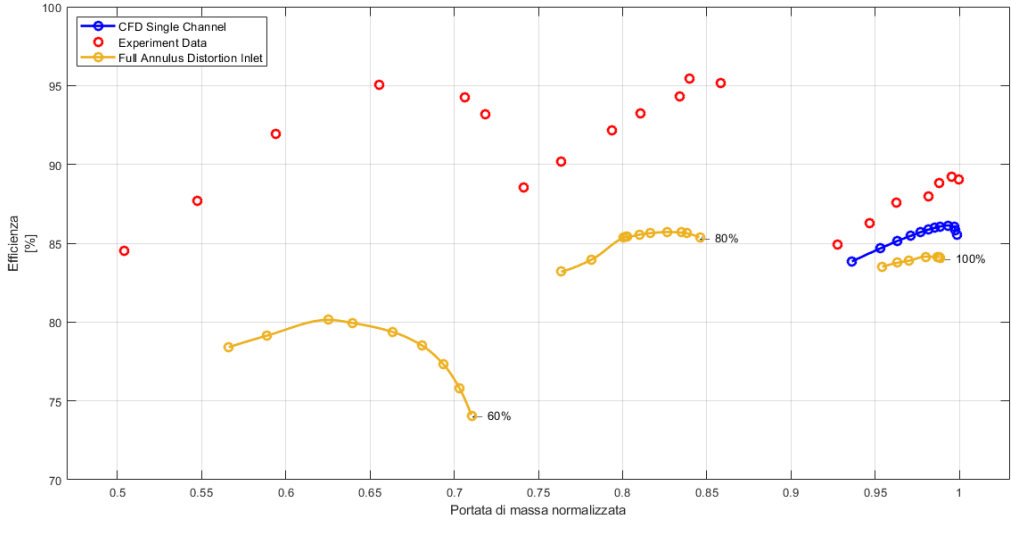

**(b)** *Efficienza isoentropica*

**Figura 5.1:** *Speedlines ottenute dalle simulazioni CFD.*

<span id="page-49-0"></span>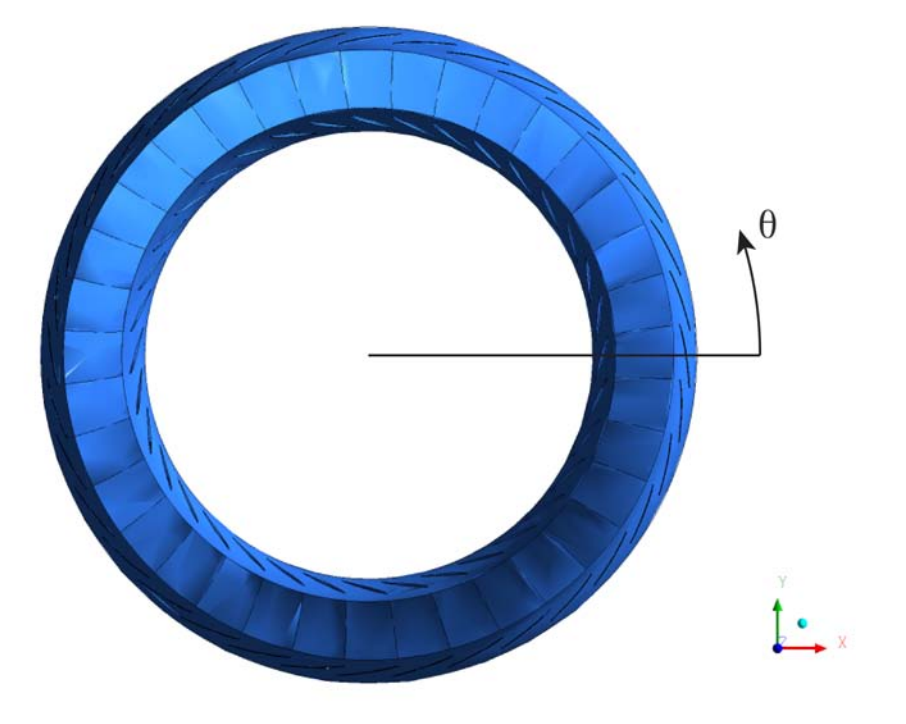

**Figura 5.2:** *Sistema di riferimento.*

<span id="page-49-1"></span>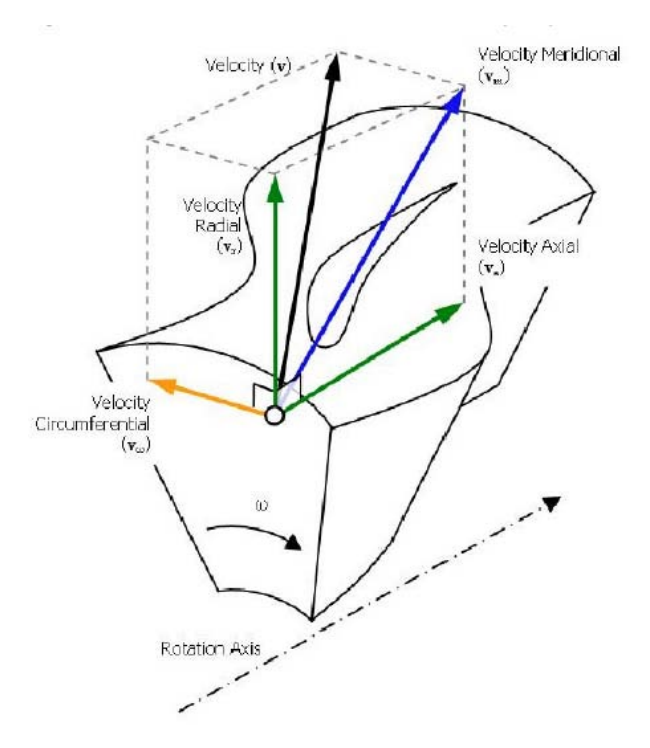

**Figura 5.3:** *Componenti di Velocità Assiale, Radiale, Circonferenziale e meridionale.*

<span id="page-50-0"></span>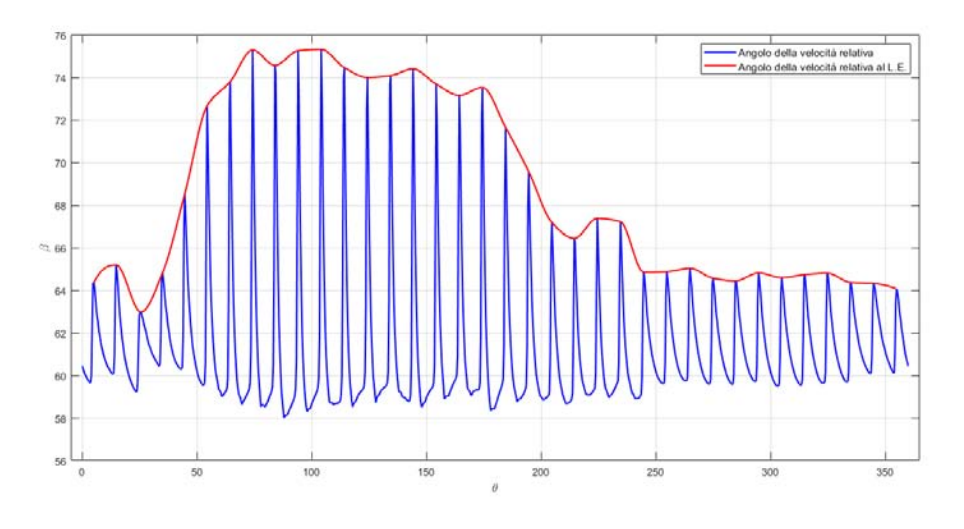

**Figura 5.4:** *Variazione dell'angolo della velocità relativa β.*

<span id="page-51-0"></span>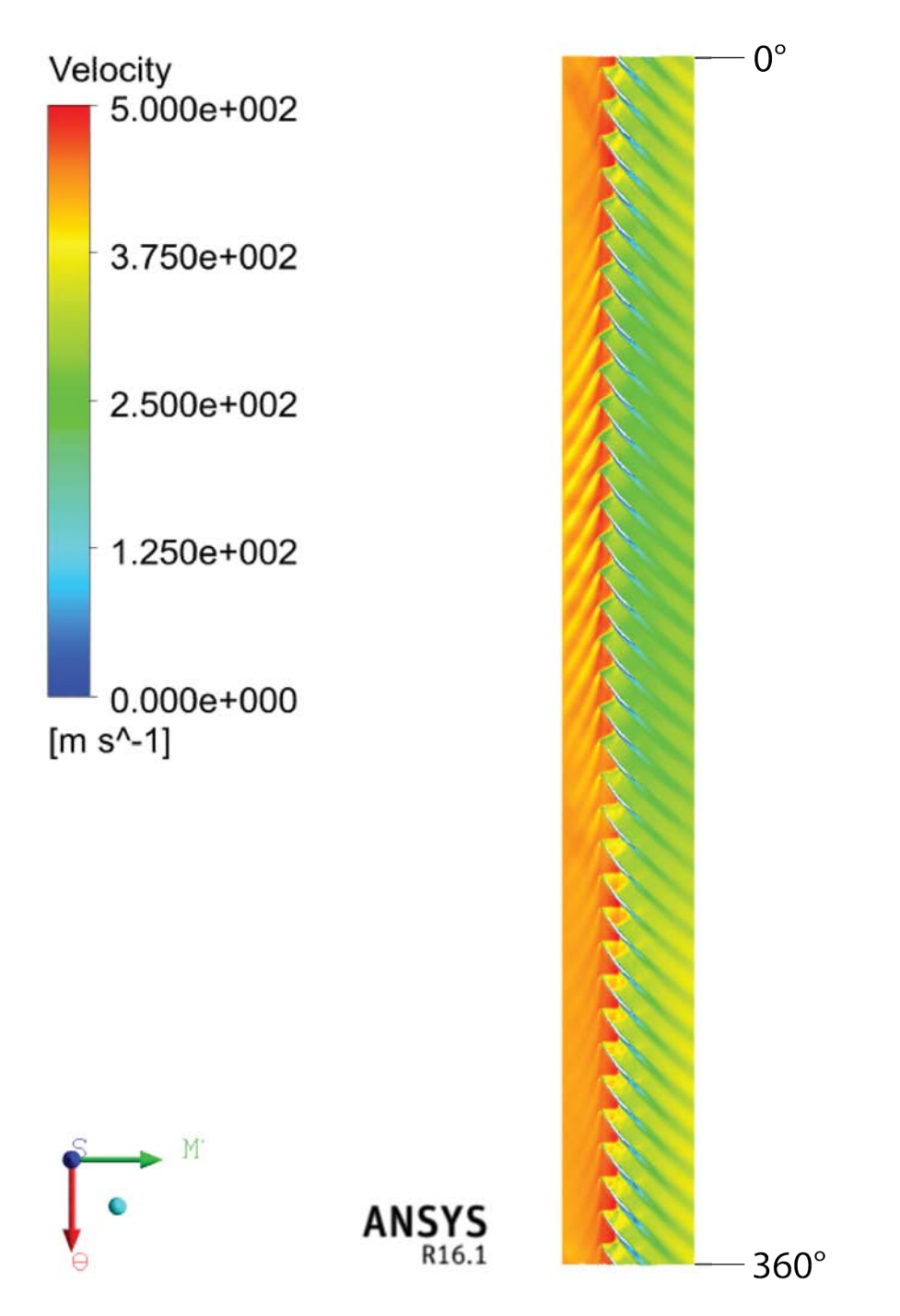

**Figura 5.5:** *Profilo di velocità per la simulazione a 1.990 del rapporto di pressione totale e 0.9541 di portata di massa normalizzata al 50% di Span e al 100% della velocità di design.*

<span id="page-52-0"></span>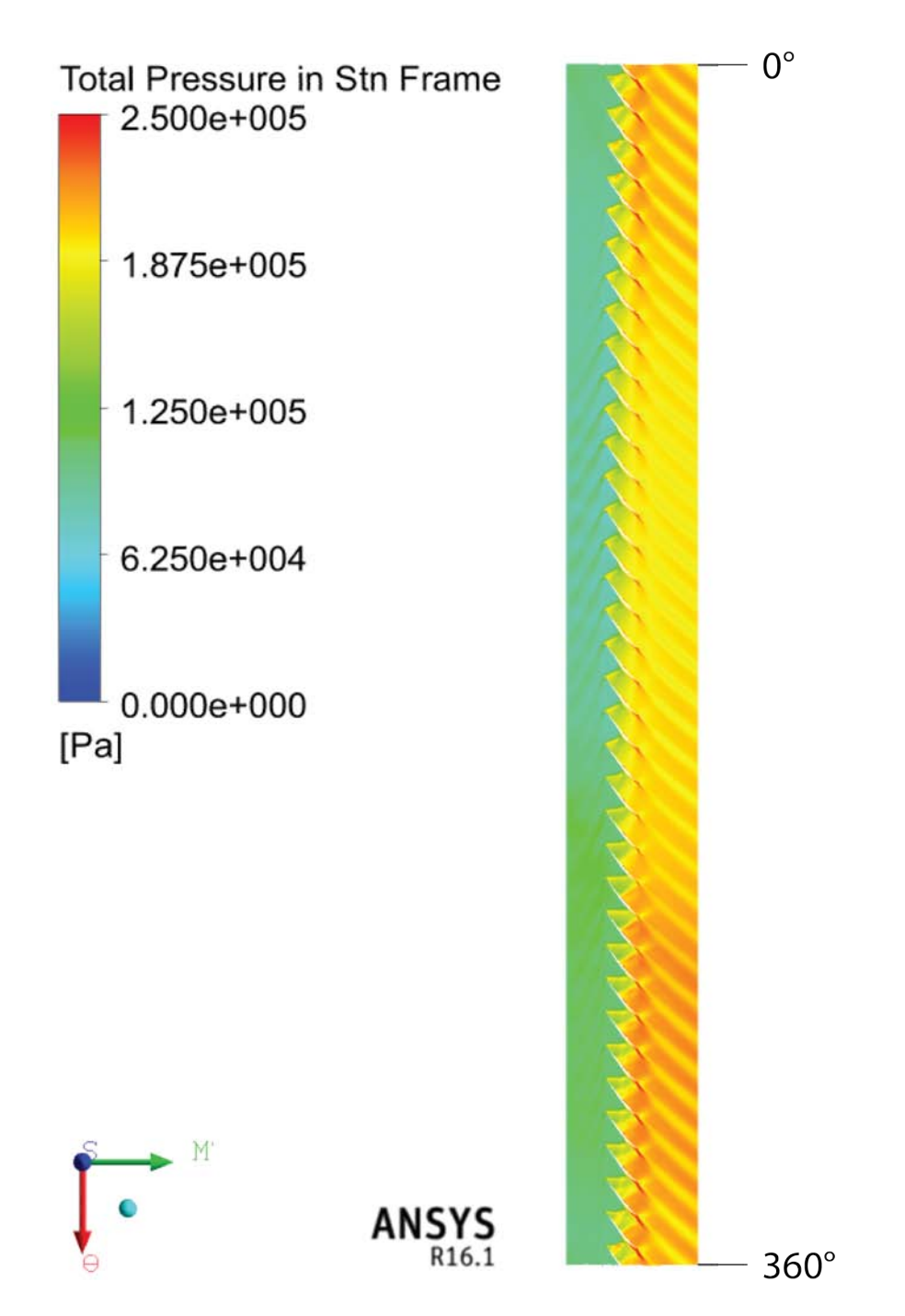

**Figura 5.6:** *Profilo della pressione totale per la simulazione a 1.990 del rapporto di pressione totale e 0.9541 di portata di massa normalizzata al 50% di Span e al 100% della velocità di design.*

<span id="page-53-0"></span>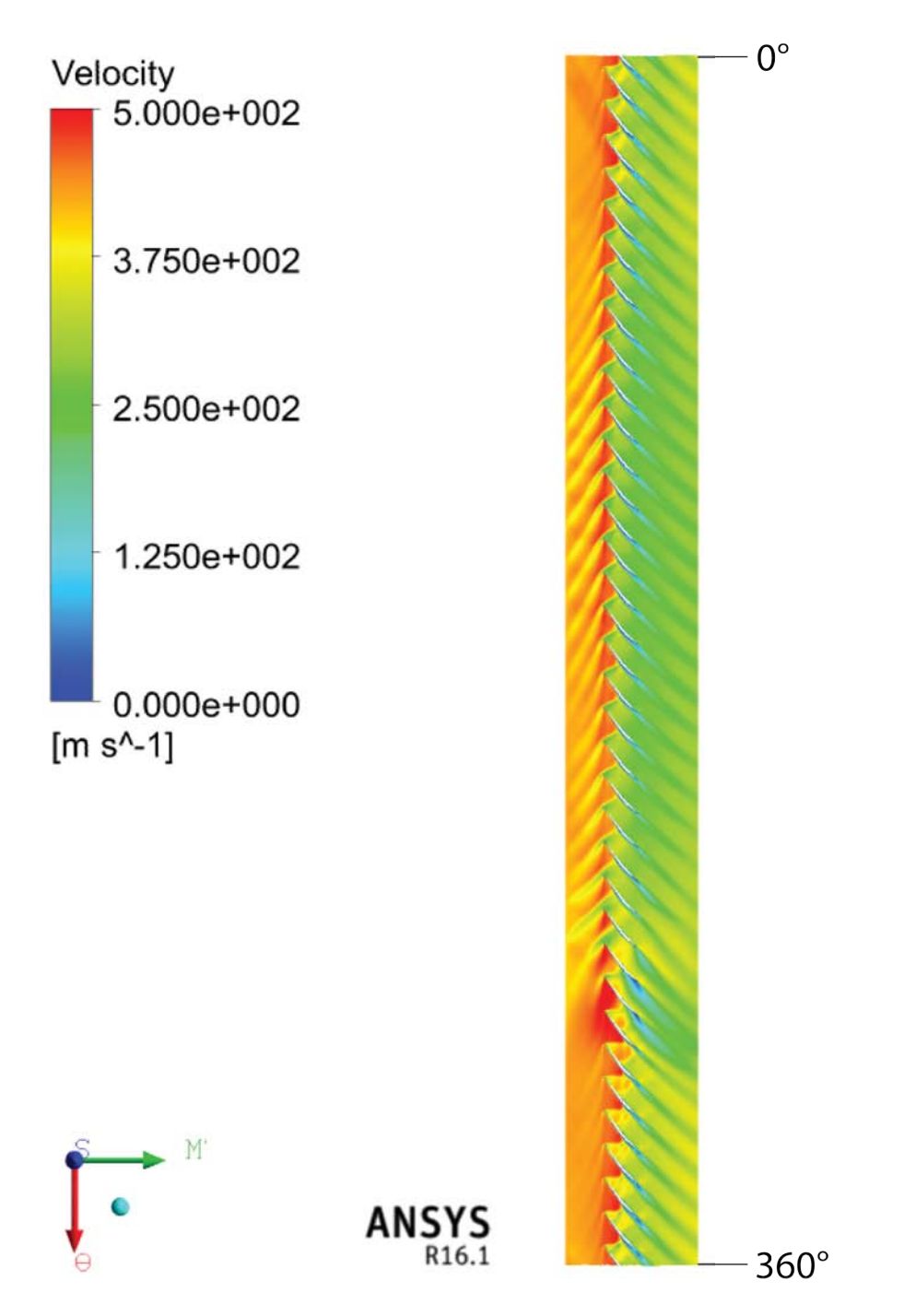

**Figura 5.7:** *Profilo di velocità per la simulazione a 1.980 del rapporto di pressione totale e 0.8949 di portata di massa normalizzata al 50% di Span e al 100% della velocità di design.*

<span id="page-54-0"></span>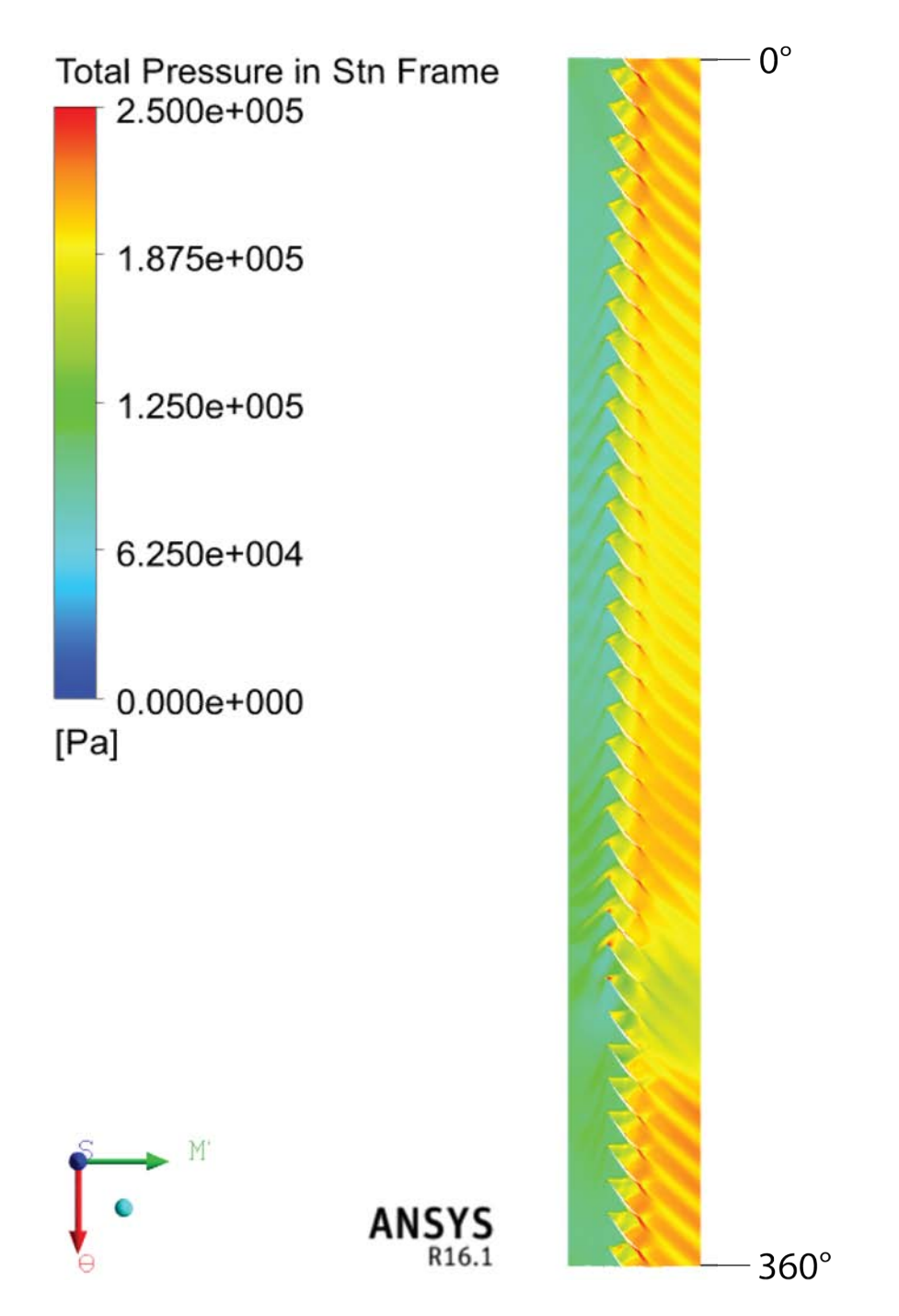

**Figura 5.8:** *Profilo della pressione totale per la simulazione a 1.980 del rapporto di pressione totale e 0.8949 di portata di massa normalizzata al 50% di Span e al 100% della velocità di design.*

<span id="page-55-0"></span>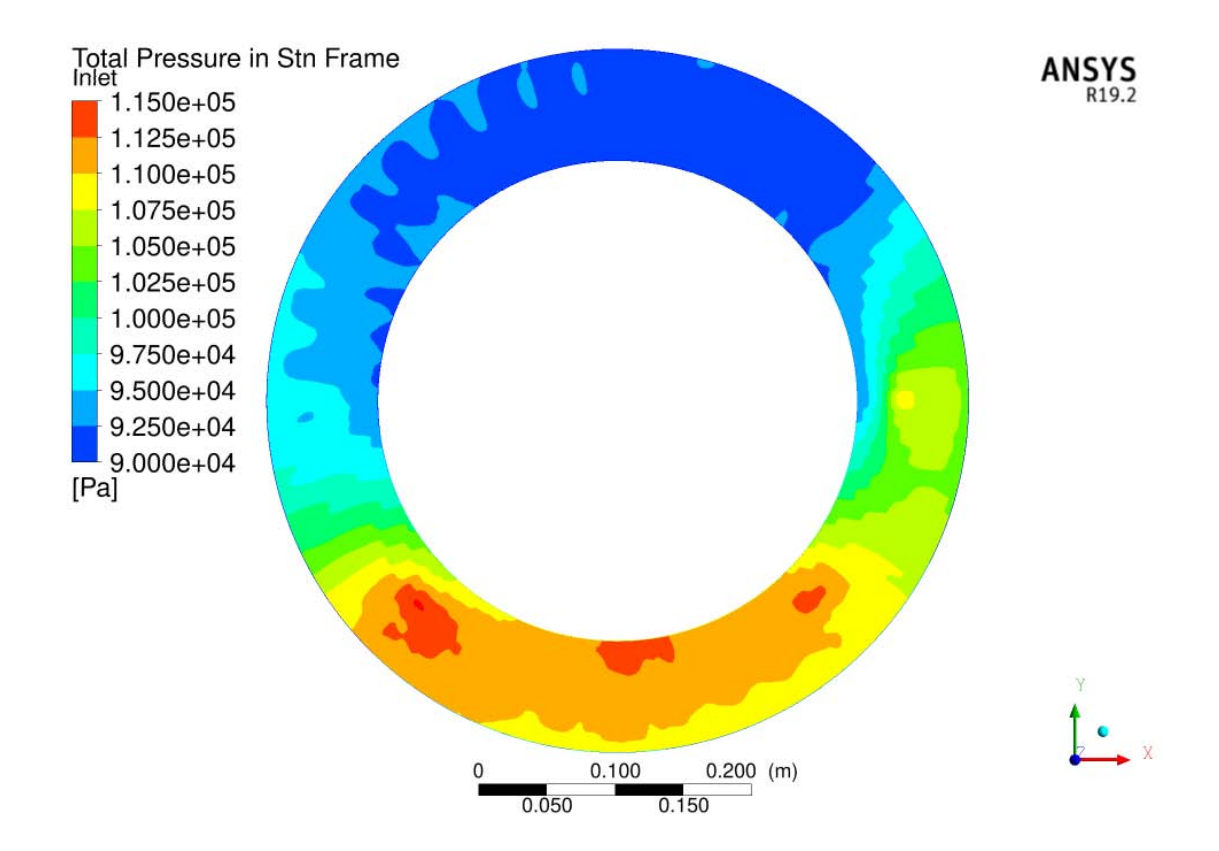

**Figura 5.9:** *Distribuzione della pressione totale in inlet della simulazione a 1.963 di rapporto di pressione totale e 0.9799 di portata di massa normalizzata al 100% della velocità di design.*

<span id="page-56-0"></span>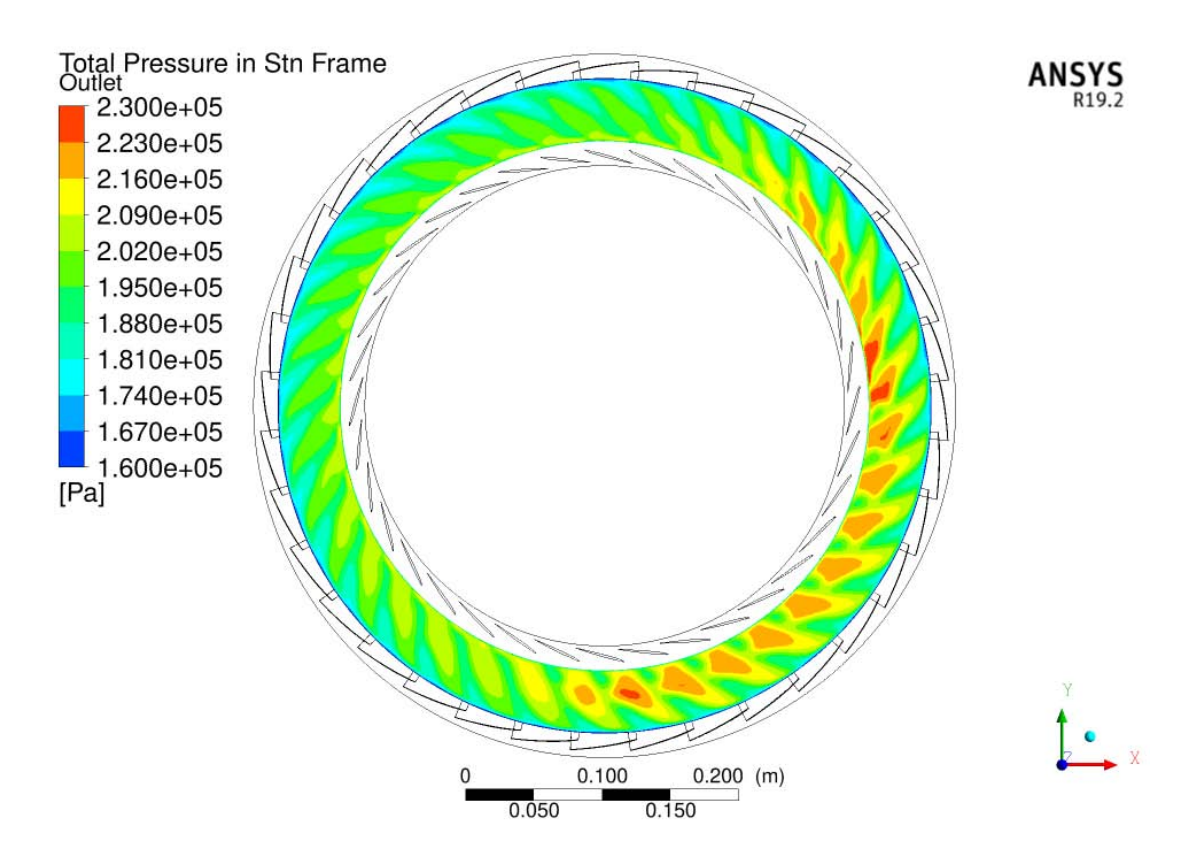

**Figura 5.10:** *Distribuzione della pressione totale in outlet della simulazione a 1.963 di rapporto di pressione totale e 0.9799 di portata di massa normalizzata al 100% della velocità di design.*

*Risultati*

# **CONCLUSIONI**

<span id="page-58-0"></span>Il R37 è ormai un test case importante ed è stato utilizzato per studiare i fenomeni dovuti all'Inlet Distortion. Dopo la scelta di una mesh tramite lo studio di sensibilità in cui si è variato il numero di elementi della mesh, la validazione del modello CFD a canale singolo è stata eseguita con successo utilizzando i dati sperimentali.

Successivamente, il modello full annulus si è reso necessario per lo studio degli effetti di un inlet che presenta un gradiente di pressione in cui si possono individuare facilmente due zone, una di bassa ed una di alta pressione. Le simulazioni numeriche han dimostrato che, dal confronto con i dati sperimentali, le performance del rotore diminuiscono sia in termini di rapporto di pressione sviluppabile, sia in termini di range operativo della macchina, sia in termini di variazione della portata di massa. Infatti, mentre il choking si presenta quasi alla stessa portata dei dati sperimentali, il surge avviene a portate maggiori di quelle del caso normale riducendo l'estensione della speedline.

Delle tre speedline studiate, ovvero la 100%, la 80% e la 60%, si è inoltre notato come lo scostamento dei valori di rapporti di pressione siano, rispetto ai dati sperimentali, proporzionali alla velocità di rotazione.

Il campo di inlet distorto ha comportato anche una variazione dell'angolo di attacco del flusso alle pale differenziandolo in corrispondenza della bassa pressione, in cui l'angolo d'attacco è maggiore, rispetto alla zona di alta pressione, in cui è minore.

In futuro si potranno sviluppare sistemi in grado di sfruttare meglio il campo distorto utilizzando profili palari ottimizzati. Sistemi IGV mobili in grado di far variare in modo differenziato, in base all'entità della distorsione, il flusso per poter ridurre la variazione di angolo d'attacco non funzionale al corretto funzionamento del rotore.

Lo studio può essere proseguito verificando l'interazione del R37 con Inlet Distortion di questa tesi con lo statore ed osservare come il gradiente di pressione si presenta all'outlet e verificare se c'è un ulteriore spostamento della zona di alta pressione.

## **BIBLIOGRAFIA**

- <span id="page-60-0"></span>[1] E. Benini. *PROPULSIONE AEREA*, chapter 5, pages 149 – 192. Cleup, 2005.
- <span id="page-60-1"></span>[2] P. Hill,C. Petterson. *Mechanics and Thermodynamics of Propulsion*, chapter 7, pages 149  $-192.$  PEARSON,  $\bullet$ .
- <span id="page-60-2"></span>[3] Jason R., Welstead and James L. Felder. CONCEPTUAL DESIGN OF A SINGLE - AI-SLE TURBOELECTRIC COMMERCIAL TRANSPORT WITH FUSELAGE BOUNDA-RY LAYER INGESTION. *AIAA SciTech, 54th AIAA Aerospace Sciences Meeting*, Jenuary 2016.
- <span id="page-60-3"></span>[4] J. Dunham. CFD VALIDATION FOR PROPULSION SYSTEM COMPONENT. *North Atlantic Treaty Organization*, May 1998.
- <span id="page-60-4"></span>[5] INLET TOTAL-PRESSURE-DISTORTION CONSIDERATIONS FOR GAS TURBINE ENGINES. *SAE-AIR1419*.
- <span id="page-60-5"></span>[6] Fredrick Stoll, Jeffrey W. Tremback and Herry H. Arnaiz. EFFECT OF NUMBER OF PROBES AND THEIR ORIENTATION ON THE CALCULATION OF SEVERAL COM-PRESSOR FACE DISTORTION DESCRIPTORS. *NASA Technical Memorandum 72859*, May 1979.
- <span id="page-60-6"></span>[7] Suder, K.L. EXPERIMENTAL INVESTIGATION OF THE FLOW FIELD IN A TRAN-SONIC, AXIAL FLOW COMPRESSOR WITH RESPECT TO THE DEVELOPMENT OF BLOCKAGE AND LOSS. *NASA Technical Memorandum 107310*, 1996.
- <span id="page-60-7"></span>[8] Lonnie Reid, Royce D. Moore. DESIGN AND OVERALL PERFORMANCE OF FOUR HIGHLY LOADED, HIGH-SPEED INLET STAGES FOR AN ADVANCED HIGH-PRESSURE-RATIO CORE COMPRESSOR. *National Aeronautics and Space Administration, Lewis Research Center, Cleveland, Ohio 44135*, 1978.
- <span id="page-60-8"></span>[9] Li Zhipeng, Lu Chao, Wu Hui, Liu Xiaopeng and Zhang Guowang. APPLYING CFD TECH-NOLOGY TO DETERMINE THE EFFECT OF TWO NEW DESIGNED FAN INLET DI-STORTION GENERATORS. *"APISAT2014", 2014 Asia-Pacific International Symposium on Aerospace Technology, APISAT2014*, 2014.
- <span id="page-60-9"></span>[10] C. Hah, D.C. Rabe, T.J. Sullivan, A.R. Wadia. EFFECTS OF INLET DISTORTION ON THE FLOW FIELD IN A TRANSONIC COMPRESSOR ROTOR. *Journal of Turbomachinery*, April 1998.
- <span id="page-60-10"></span>[11] David Bruce Weston. HIGH FIDELITY TIME ACCURATE CFD ANALYSIS OF A MULTI-STAGE TURBOFAN AT VARIOUS OPERATING POINTS IN DISTORTED INFLOW. *Brigham Young University - Provo*, June 2014.
- <span id="page-60-11"></span>[12] Jixan Yao, Steven E. Gorrell and Aspi R. Wadia. HIGH-FIDELITY NUMERICAL ANALY-SIS OF PER-REV-TYPE INLET DISTORTION TRANSFER IN MULTISTAGE FANS - PART I: SIMULATIONS WITH SELECTED BLADE ROWS. *Journal of Turbomachinery*, October 2010.
- <span id="page-61-0"></span>[13] Jixan Yao, Steven E. Gorrell and Aspi R. Wadia. HIGH-FIDELITY NUMERICAL ANA-LYSIS OF PER-REV-TYPE INLET DISTORTION TRANSFER IN MULTISTAGE FANS - PART II: ENTIRE COMPONENT SIMULATION AND INVESTIGATION. *Journal of Turbomachinery*, October 2010.
- <span id="page-61-1"></span>[14] A. P. Plas, M. A. Sargeant, V. Madani, D. Crichton, E. M. Greitzer, T. P. Hynes, C. A. Hall. PERFORMANCE OF A BOUNDARY LAYER INGESTING (BLI) PROPULSION SYSTEM. *45th AIAA Aerospace Sciences Meeting and Exhibit*, 8 - 11 January 2007, Reno, Nevada.
- <span id="page-61-2"></span>[15] V. Jerez Fidalgo, C. A. Hall and Y. Colin. A STUDY OF FAN-DISTORTION IN-TERACTION WITHIN THE NASA ROTOR 67 TRANSONIC STAGE. *Journal of Turbomachinery*, September 2012.
- <span id="page-61-3"></span>[16] Javier Castaneda, Ahad Mehdi, Domenico di Cugno and Vassilios Pachidis. A PRELIMINA-RY NUMERICAL CFD ANALYSIS OF TRANSONIC COMPRESSOR ROTOR WHEN SUBJECTED TO INLET SWIRL DISTORTION. *Proceedings of ASME Turbo Expo 2011, GT2011*, June 6-10, 2011, Vancouver, British Columbia, Canada.
- <span id="page-61-4"></span>[17] Ronald T. Kawai, Douglas M. Friedman and Leonel Serrano. BLENDED WING BODY (BWB) BOUNDARY LAYER INGESTION (BLI) INLET CONFIGURATION AND SY-STEM STUDIES. *NASA/CR-2006-214534, Boeing Phantom Works, Huntington Beach, California*, 2006.
- <span id="page-61-5"></span>[18] *ANSYS CFX-SOLVER THEORY GUIDE (2017)*.
- <span id="page-61-6"></span>[19] Choi, K.-J., J.-H. Kim, and K.-Y. Kim. DESIGN OPTIMIZATION OF CIRCUMFEREN-TIAL CASING GROOVES FOR A TRANSONIC AXIAL COMPRESSOR TO ENHANCE STALL MARGIN. *ASME Turbo Expo 2010 7.GT2010-22396.*, 2010.
- <span id="page-61-7"></span>[20] Quin, N., G. Carnie, Y. Wang and S. Shahpar. DESIGN OPTIMIZATION OF CASING GROOVES USING ZIPPER LAYER MESHING. *ASME journal of Turbomachinery 136*, 2014.